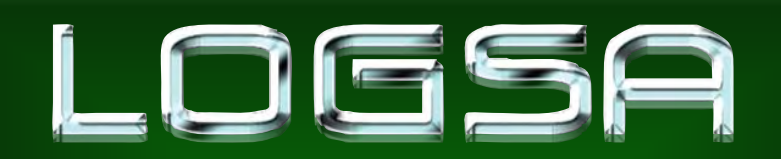

# **Command Overview Command Overview**

# **18 June 200818 June 2008**

# **COL James E. Rentz COL James E. Rentz**

# **U.S. Army<br>Materiel Command**

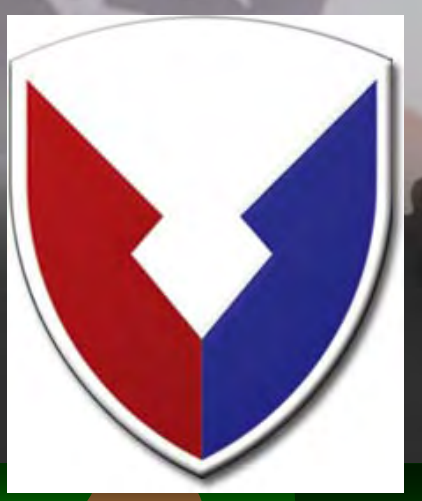

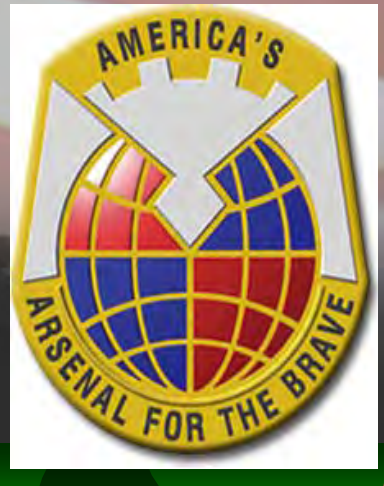

**UNCLASSIFIED Command Overview – CSS Pre-Command Course***NEED TO BE FASTER, MORE AGILE, LESS BUREAUCRATIC - NEED TO FIGHT THIS EVERYDAY* 

**CDR061808**

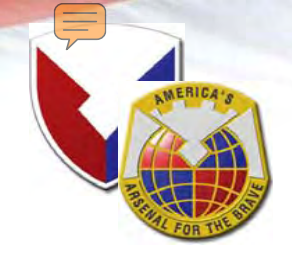

# LOGSA Mission

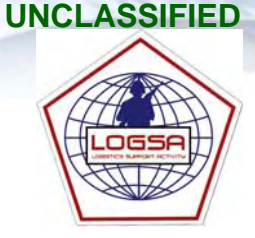

**As the Army's Authoritative Source for Logistics Data, Provide Logistics Intelligence, Life Cycle Support, Technical Advice, and Assistance to the Current and Future Force; Integrate Logistics Information (Force Structure, Readiness, and other Logistics Data) for Worldwide Equipment Readiness, Distribution Analysis, and Asset Visibility for Timely and Proactive Decision Making.**

**JSAMC LOGSA - SUPPORTING WARFIGHTERS GLOBALLY!** 

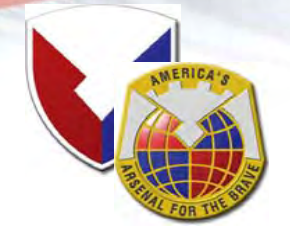

# Logistics Information Warehouse LIW

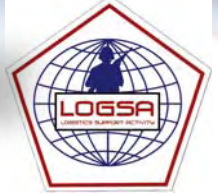

# **https:\\www.logsa.army.mil**

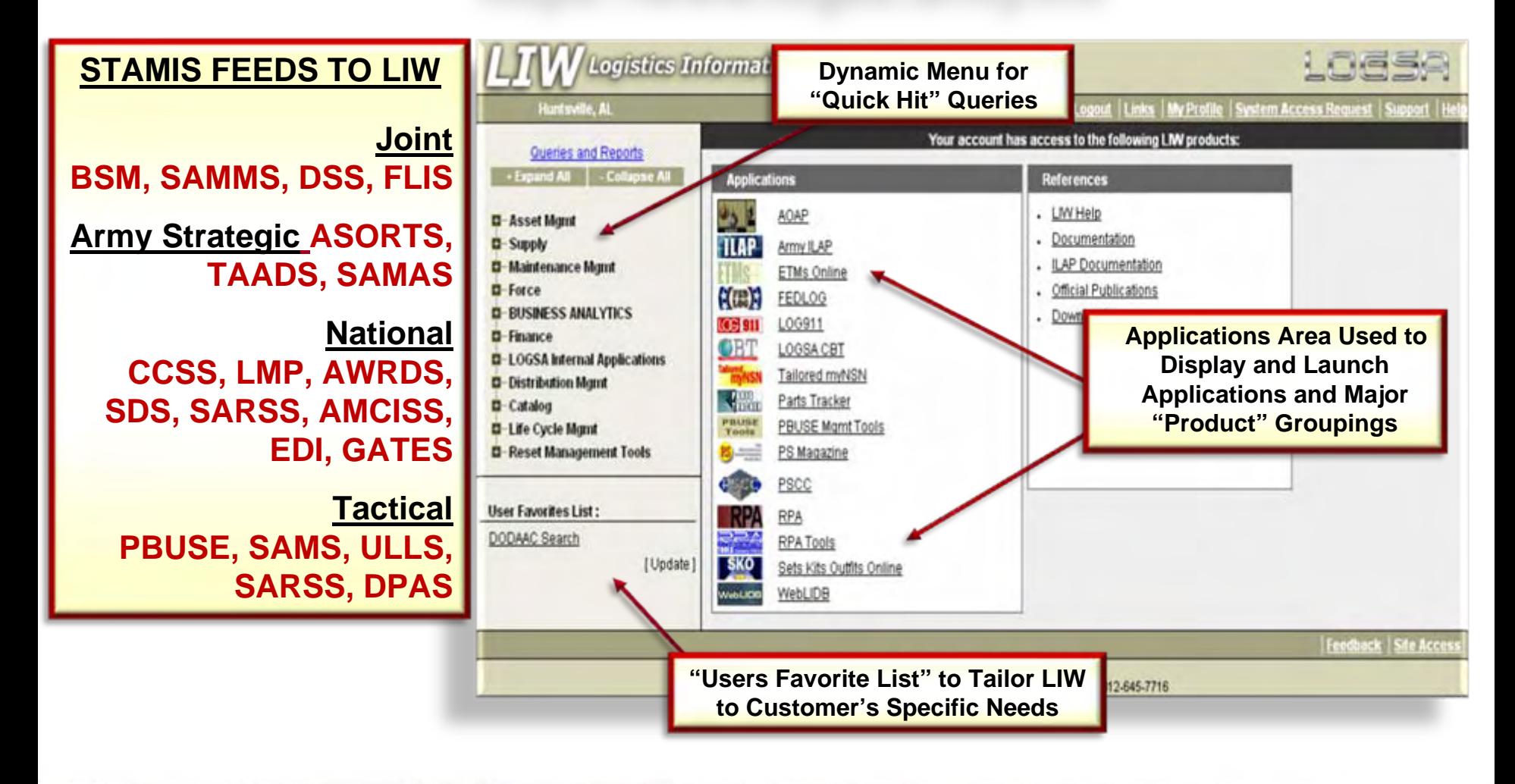

**USAMC LOGSA - SUPPORTING WARFIGHTERS GLOBALLY!** 

**UNCLASSIFIED**

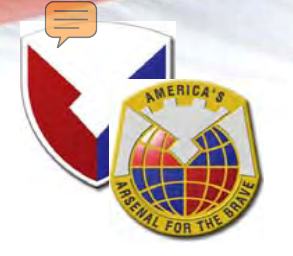

# LOGSA Pocket Reference Guide

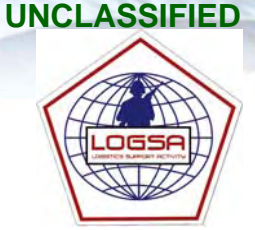

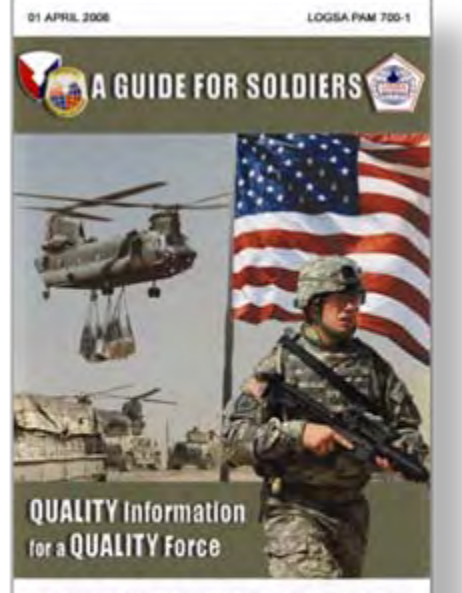

United States Army Materiel Command **Logistics Support Activity (LOGSA)** 

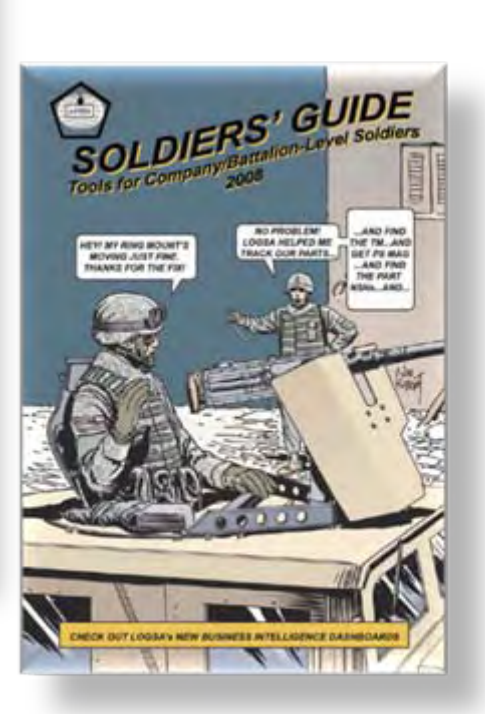

# **Comprehensive Guide for Warfighters on LOGSA Tools and Services**

### **Product Description:**

**Comprehensive Guides that are Important Keys to Understanding the Logistics Support Programs, Products and Services Managed by LOGSA.**

### **Benefits:**

- O **Overviews and Descriptions of LOGSA Managed Products and Services**
- O **Current POC Information for Individual Products and Services**
- O **Detailed Descriptions about Applications and Uses**
- O**Instructions on how to Gain User Access**

### **Decision Support for Leadership:**

- O **Keeps Leadership Up-to-date with all of the LOGSA Tools at their Immediate Disposal**
- O **Relates Applicability so that Commanders can Ensure that Staff become Familiarized with Unit Relevant Products and Services**

**JSAMC LOGSA - SUPPORTING WARFIGHTERS GLOBALLY!** 

**UNCLASSIFIED**

### Logistics Automation Enterprise Convergence Strategy path to one logistics integrated enterprise . . .

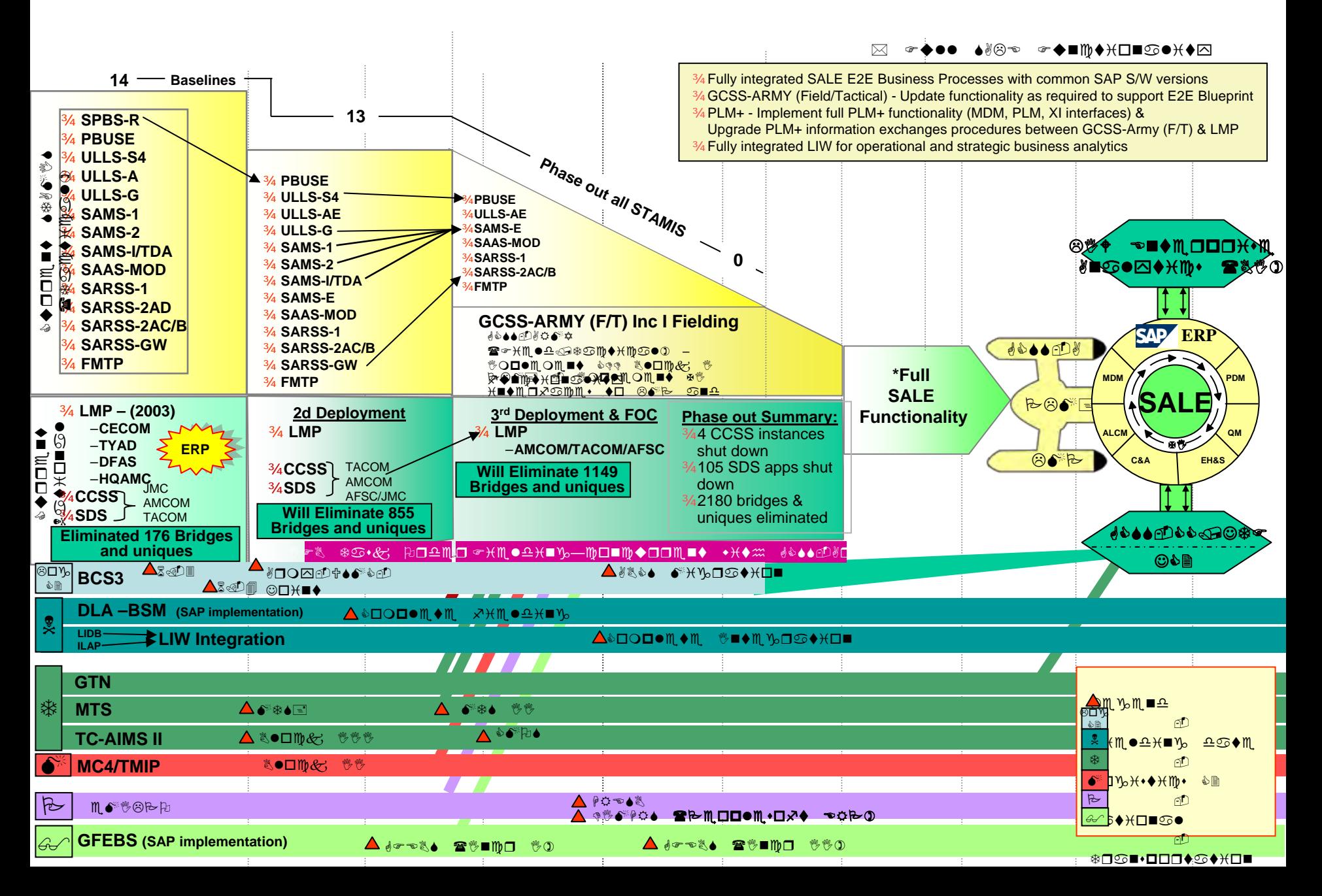

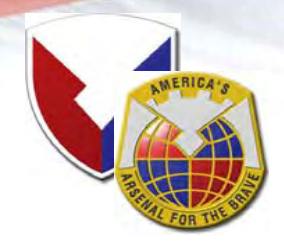

# LIW – Enterprise Analytics in the SALE

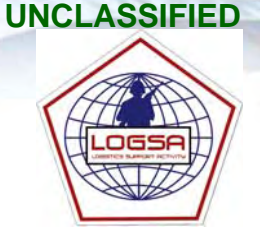

# **Single Army Logistics Enterprise (SALE)**

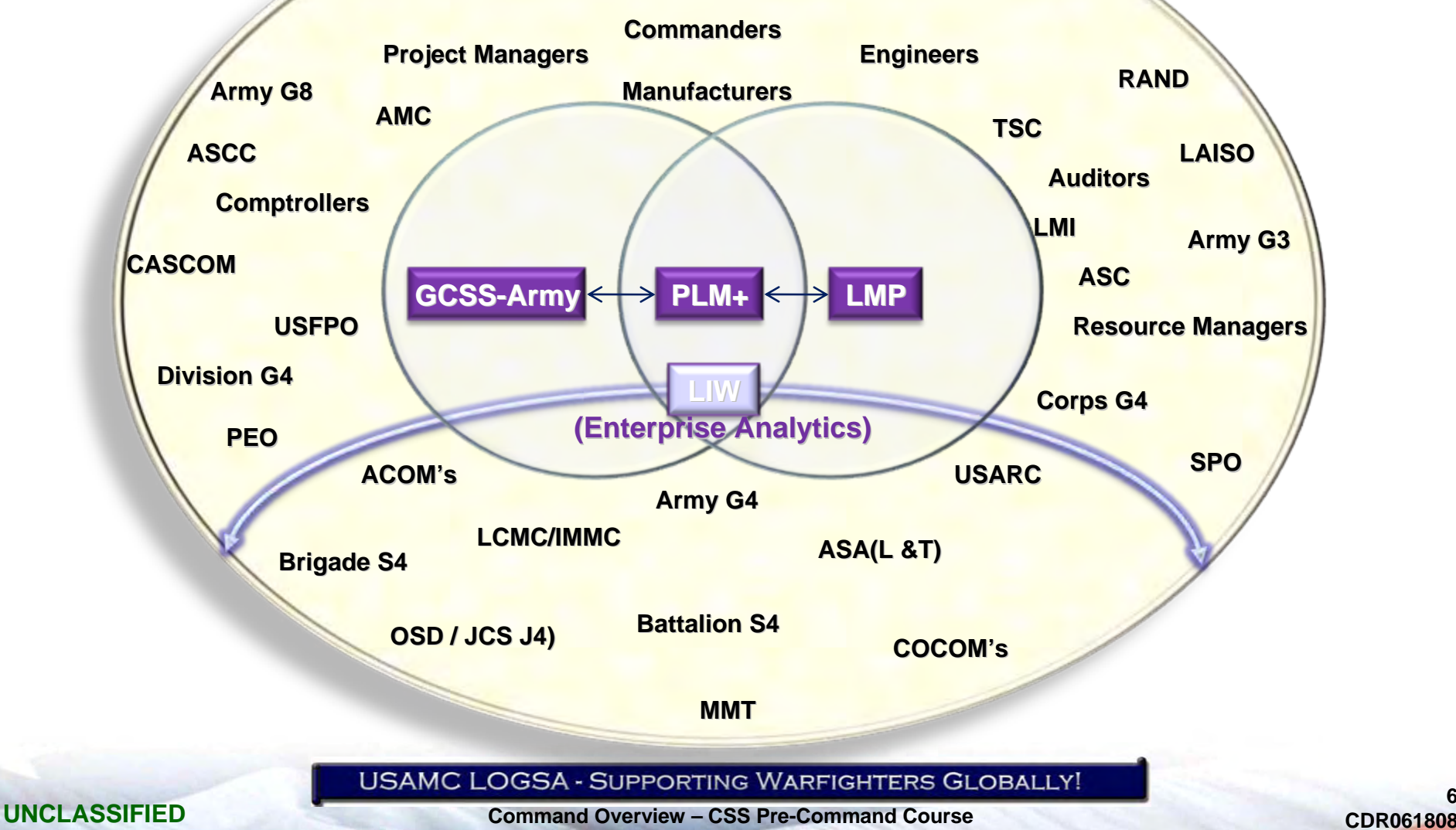

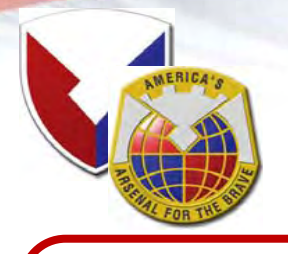

# LOGSA Highlights

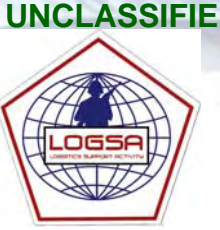

**What We Do:**

- O **Own and Sustain the Army's Logistics Information Warehouse (LIW) – Army's Authoritative Data Source**
- O **Provide a Consolidated View of Entire Logistics System Turning Data into Information, Intelligence and Knowledge**
- O **Provide Lifecycle Support through Sustainment of ILS Policy and Engineering Models**
- O **Provide Support to the SALE through Providing Enterprise Level Analytics; Data Cleansing and Validation; and Legacy System Interfaces**

◆ What We Manage: **◆** 

- O **LIW Tools & Applications** O **ETMs/IETMS** O **Army Oil Analysis Program (AOAP)** O **Army Air Clearance Authority (AACA)** O **Army Portion of FEDLOG** ● PS Magazine ● Readiness Integrated Data Base (RIDB) ● Packaging and Containerization O **Vehicle Registration Program** ● Unique Item Tracking (UIT) O **DODAACS, RICs, Army Project Codes Policy, Programs and Testing** O **Army Intermodal and Distribution Platform Program (AIDPMO)** O **(SKOT) Library**
	- O **ILS Policy**
	- $\bullet$  **CTASC Production**
	- **SARSS Gateway**
	- O **LOG 911**
	-
	-
	-
- -
- -
- 

O **Over 5 Billion Data Records**

**The Magnitude:**

O **DoD Standardization Areas**

● 10,000 Reference Tables

**10,000 Reference Tables** <sup>O</sup> **6 Million Transactions Daily**

O *My***RETROGRADE**

O *My***RESETPLANS**

O **ARMT**

O *My***AOAP**

O *My***SSA**

## **Worldwide Operations…**

- ¦**Redstone Arsenal, AL**
- ¦**Tobyhanna Army Depot, PA**
- <sup>1</sup> Pensacola, FL  $\circledcirc$  Ft. Belvoir, VA

**Assignment**

O **Pipeline Metrics** – **RWT**– **TRT**

- ¦ **Balad, Iraq**  $\odot$ **Arifjan, Kuwait**
- **© CONUS & OCONUS AOAP Labs**
- **<sup>①</sup> APOE LNOs**

#### USAMC LOGSA - SUPPORTING WARFIGHTERS GLOBALLY!

#### **UNCLASSIFIED**

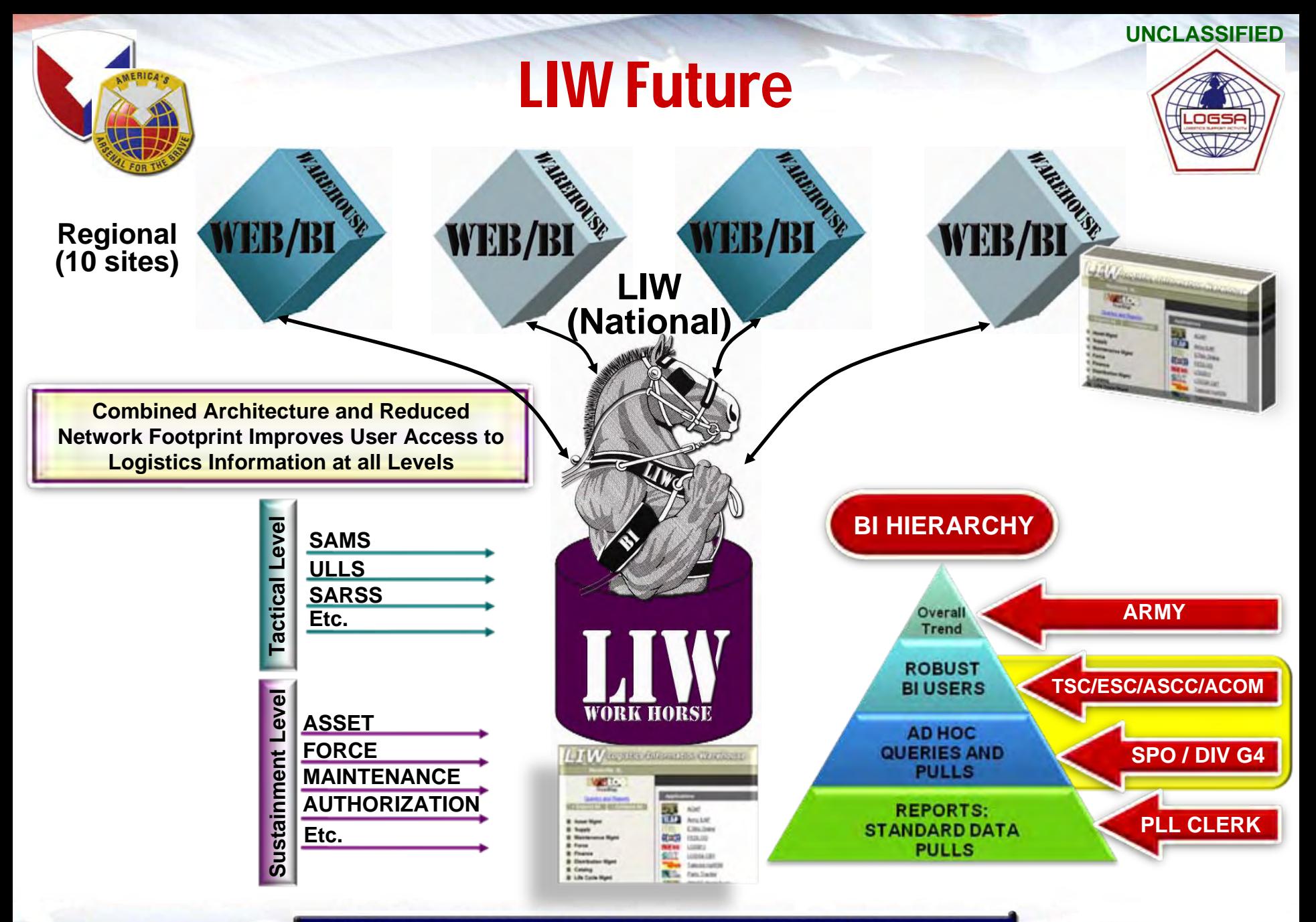

**UNCLASSIFIED**

**CDR061808Command Overview – CSS Pre-Command Course**

**8CDR061808** 

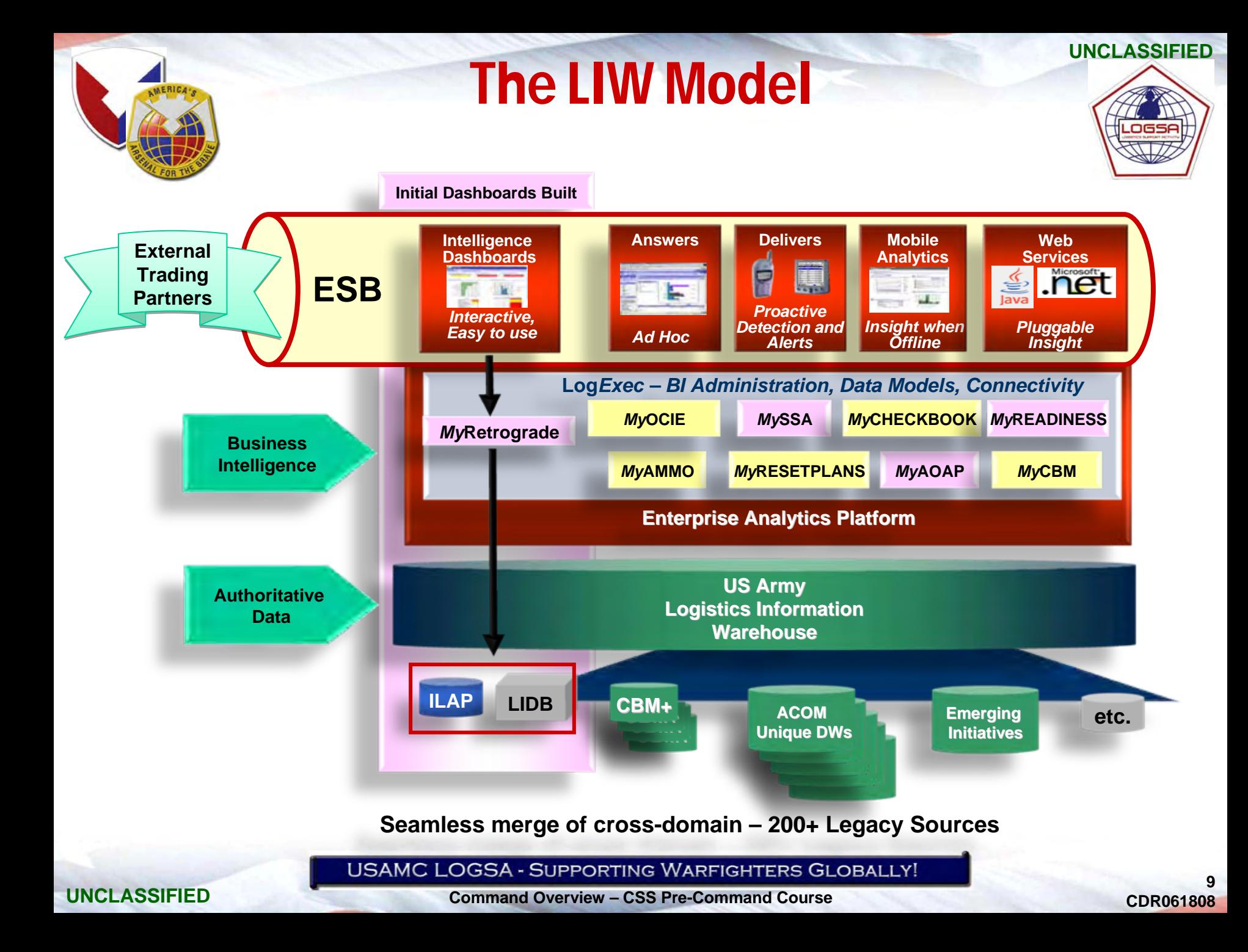

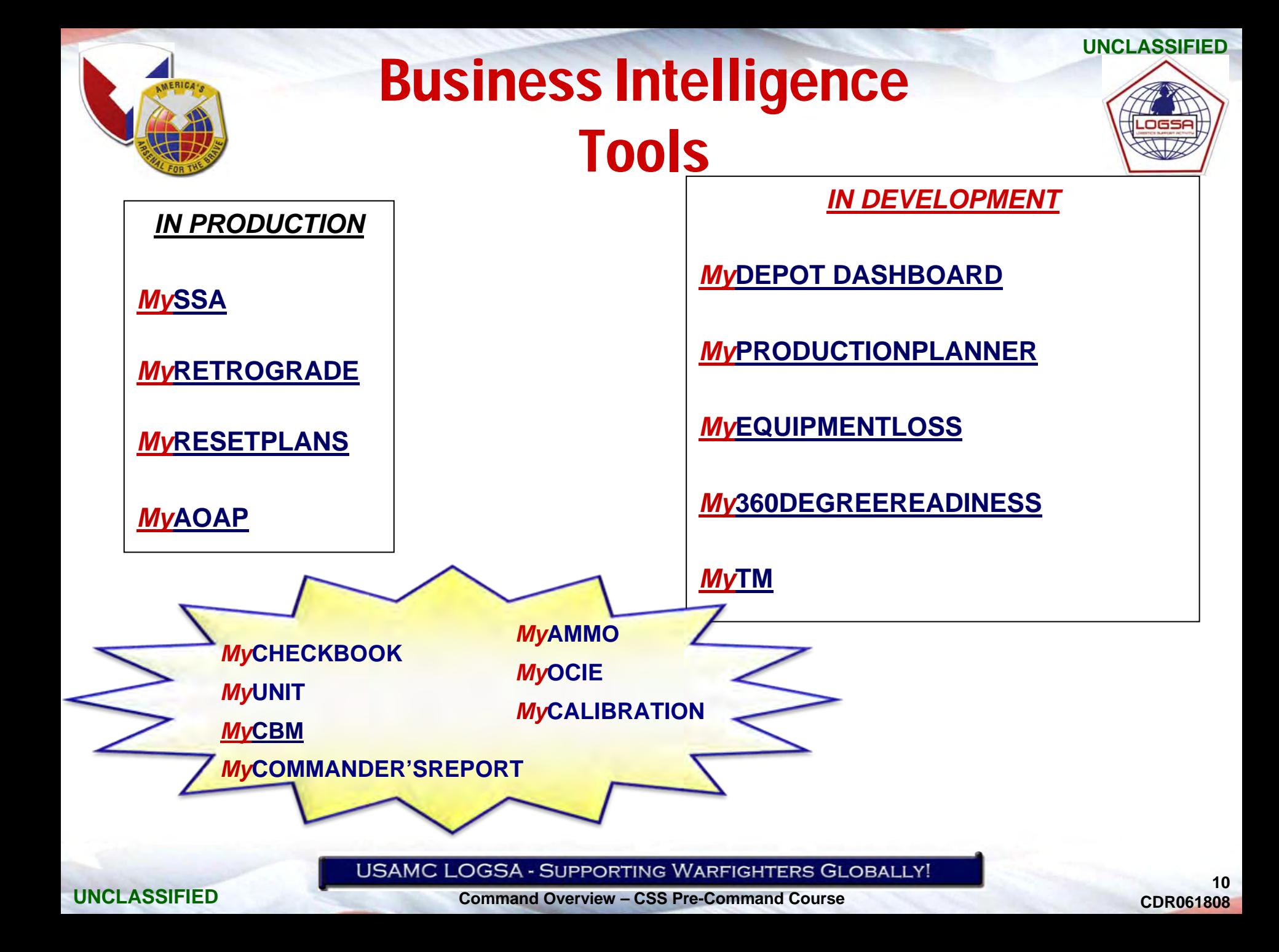

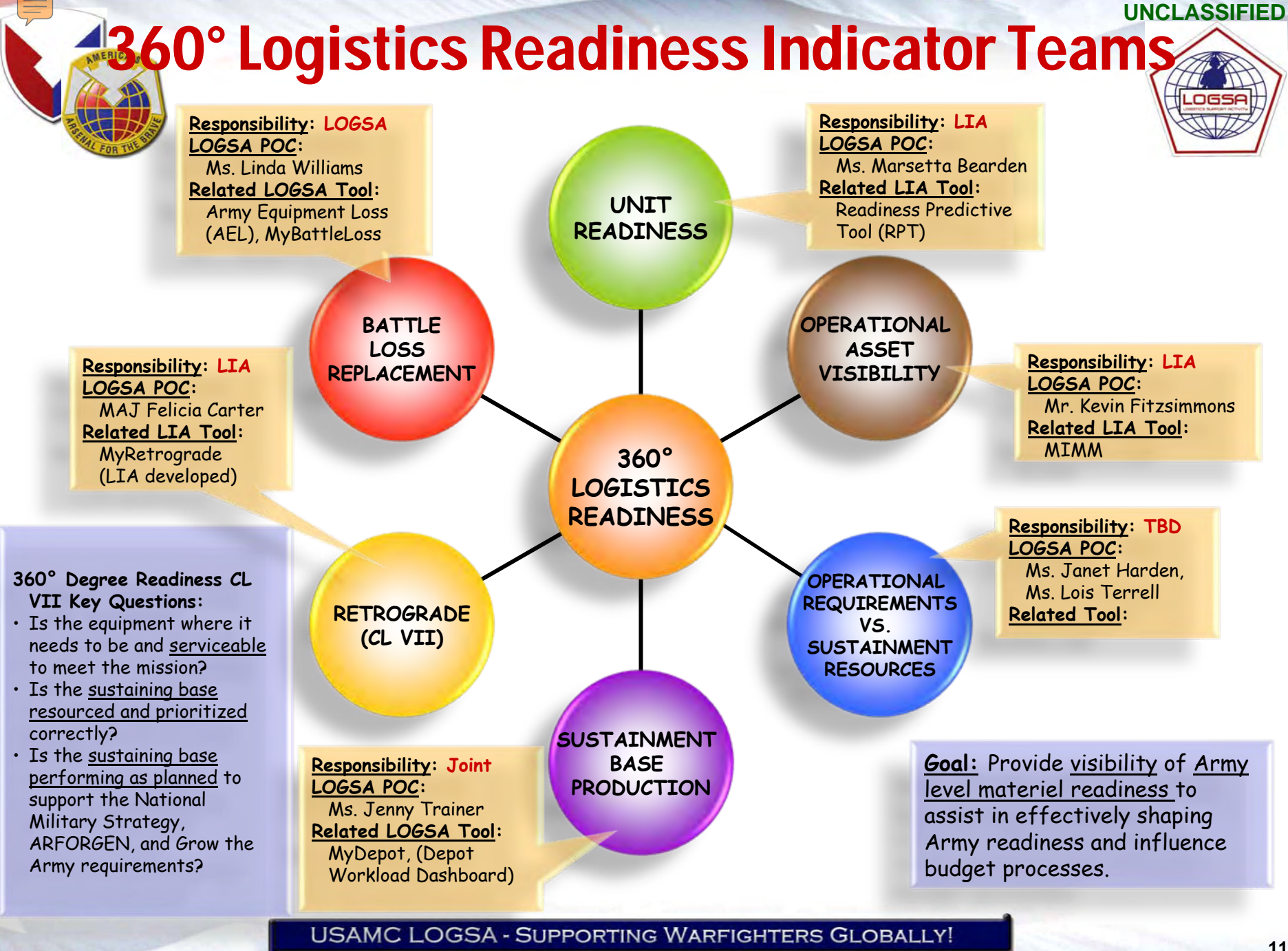

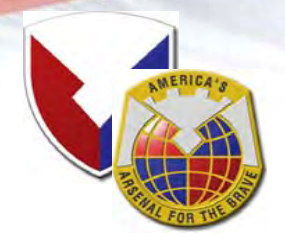

# Questions & Answers

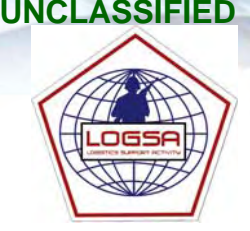

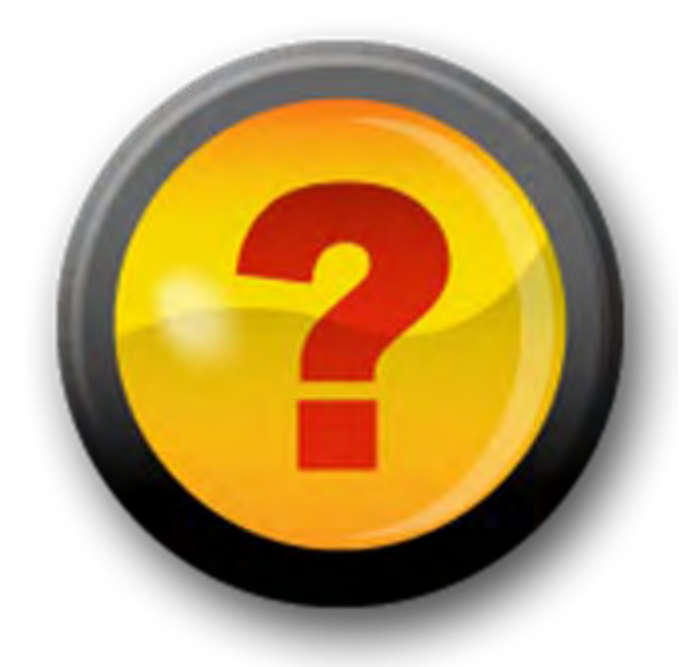

**USAMC LOGSA - SUPPORTING WARFIGHTERS GLOBALLY!** 

**UNCLASSIFIED**

**CDR061808Command Overview – CSS Pre-Command Course**

**12 CDR061808** 

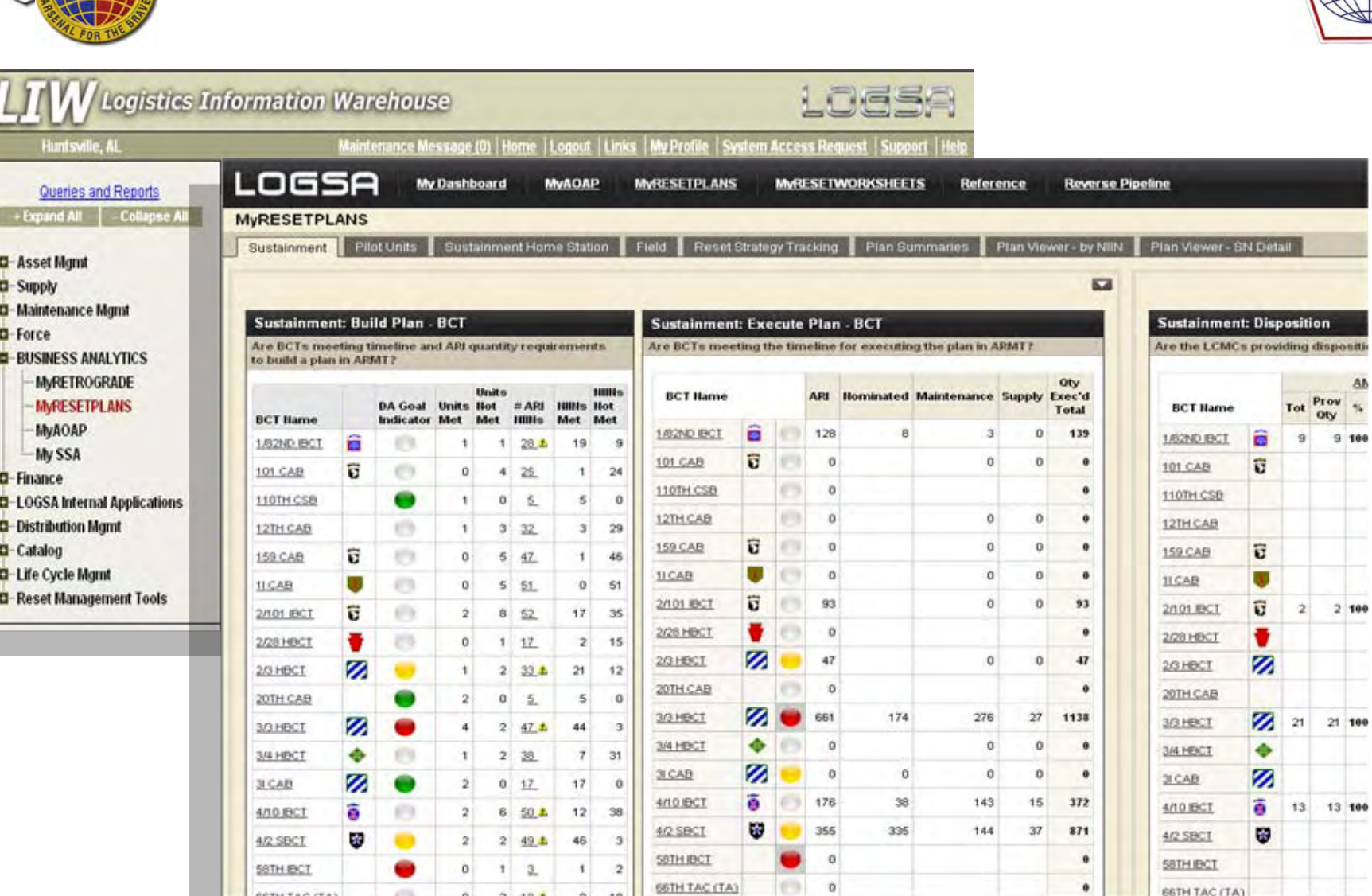

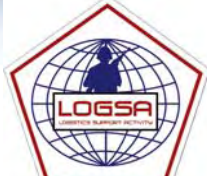

**UNCLASSIFIED**

**USAMC LOGSA - SUPPORTING WARFIGHTERS GLOBALLY!** 

SSTH TAC (TA)

**COL**  $\alpha$ 

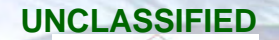

GETH TAC ITA

#### **Command Overview – CSS Pre-Command Course**

#### **13 CDR061808**

**SETH TAC (TA)** 

 $\bullet$ 

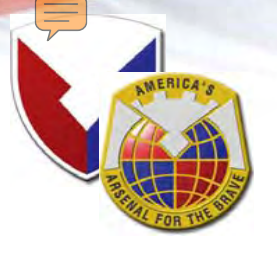

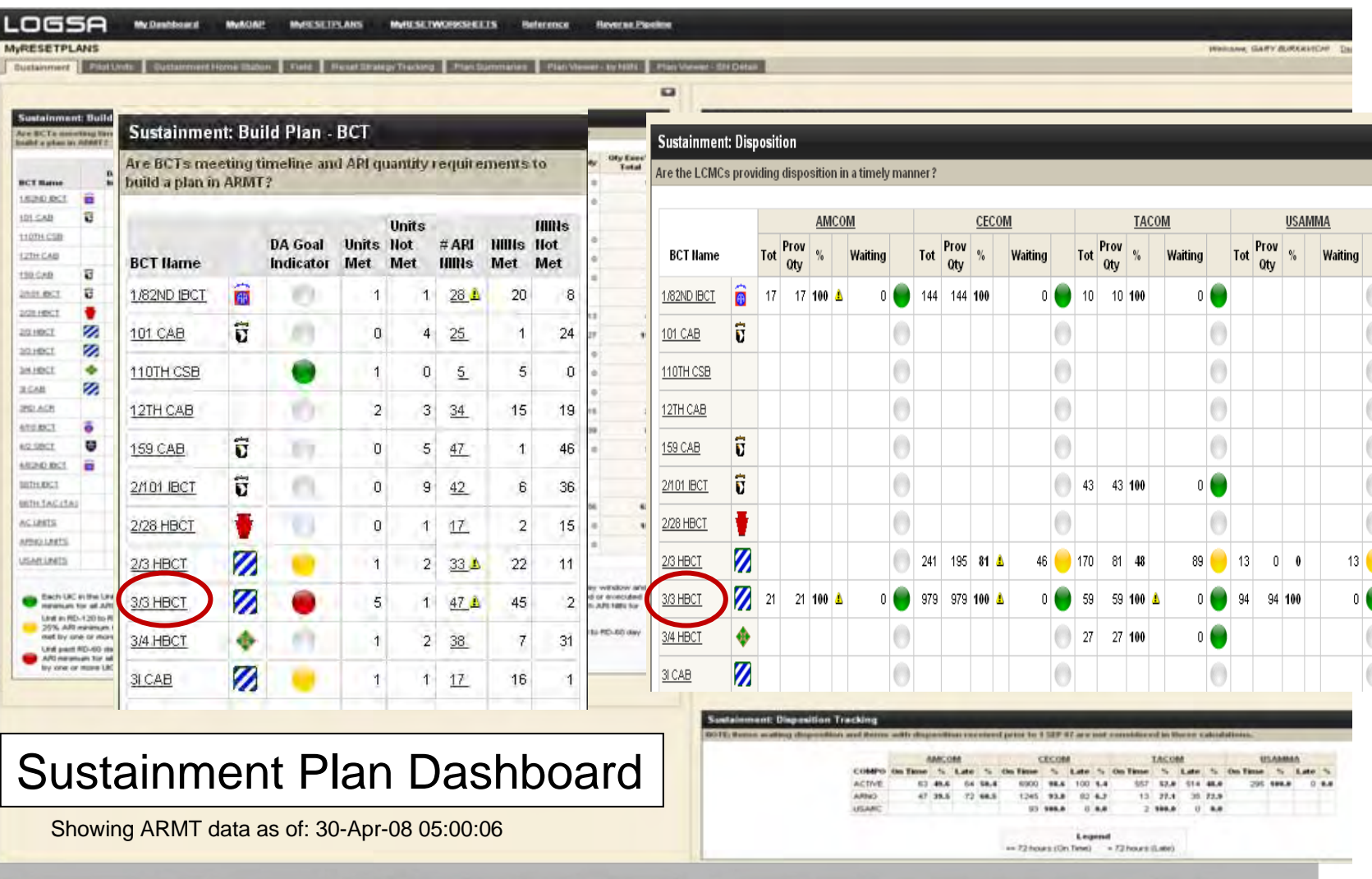

**USAMC LOGSA - SUPPORTING WARFIGHTERS GLOBALLY!** 

#### **UNCLASSIFIED**

**Command Overview – CSS Pre-Command Course**

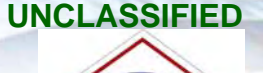

.ogs

 $\bigcirc$ 

 $\circ$ 

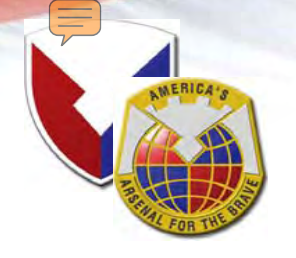

# MyRESETPLANS

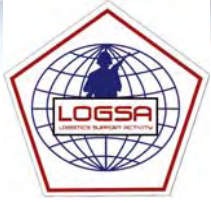

#### Field: Build Plan

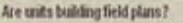

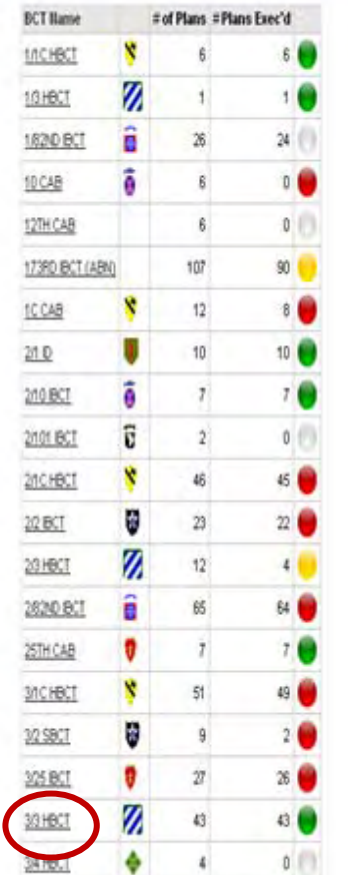

a

150 Archiv

#### Field: Disposition

**March Latin Road** Are

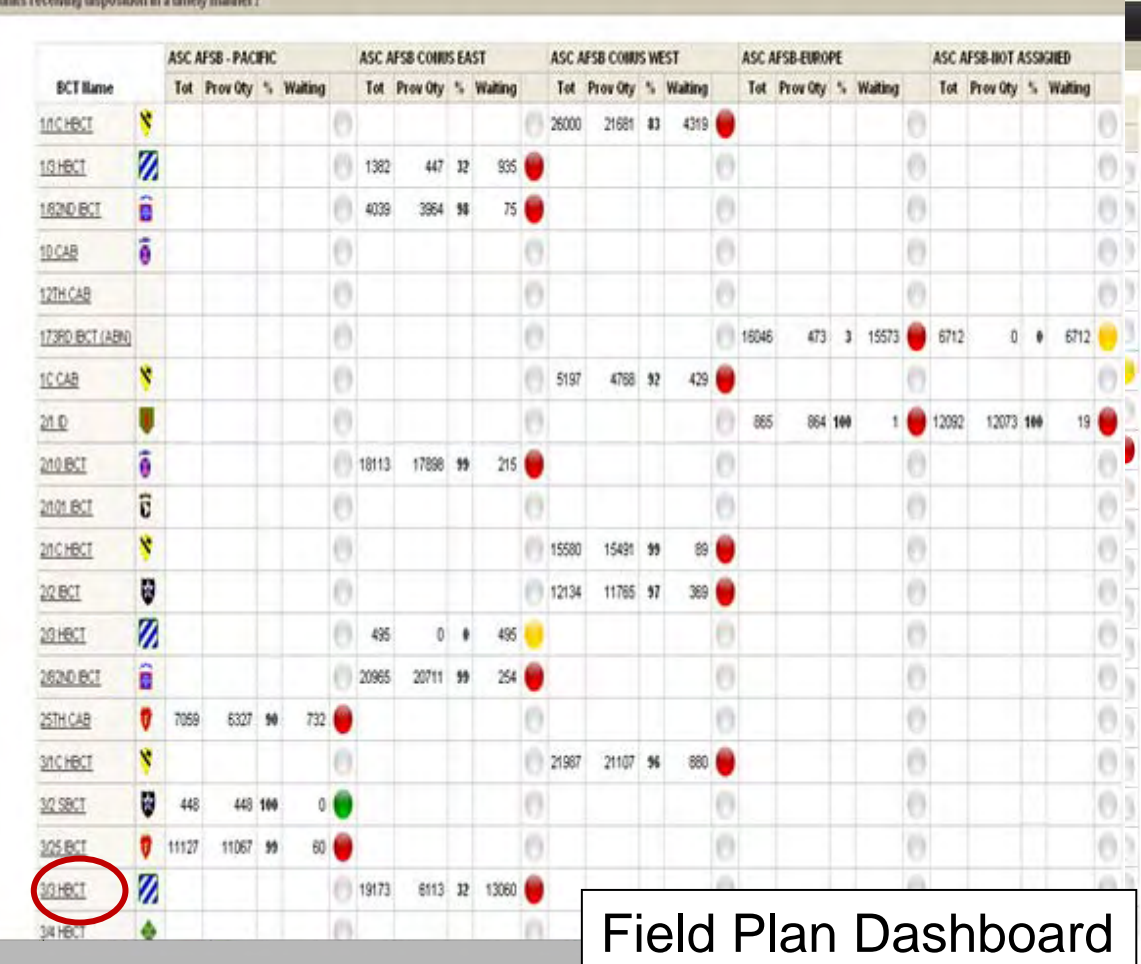

**USAMC LOGSA - SUPPORTING WARFIGHTERS GLOBALLY!** 

**UNCLASSIFIED**

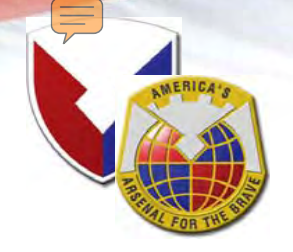

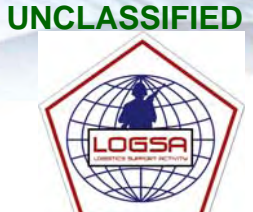

#### **Reset Plan Selection Directions**

Please make selection(s) from the drop down lists to the right Wild for each selection to fully load (hour-glass disappears) before making another prompt selection Click the "Oo" button to neply the selected filters.

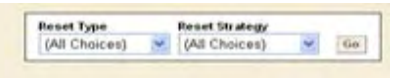

#### **Reset Plan Summary**

What are the overall RESET metrics by BCT, Active Component, USAR and ARBG units of their status of Sustainment, Field and thit level plans? What are the metrics for plan execution and disposition provider response?

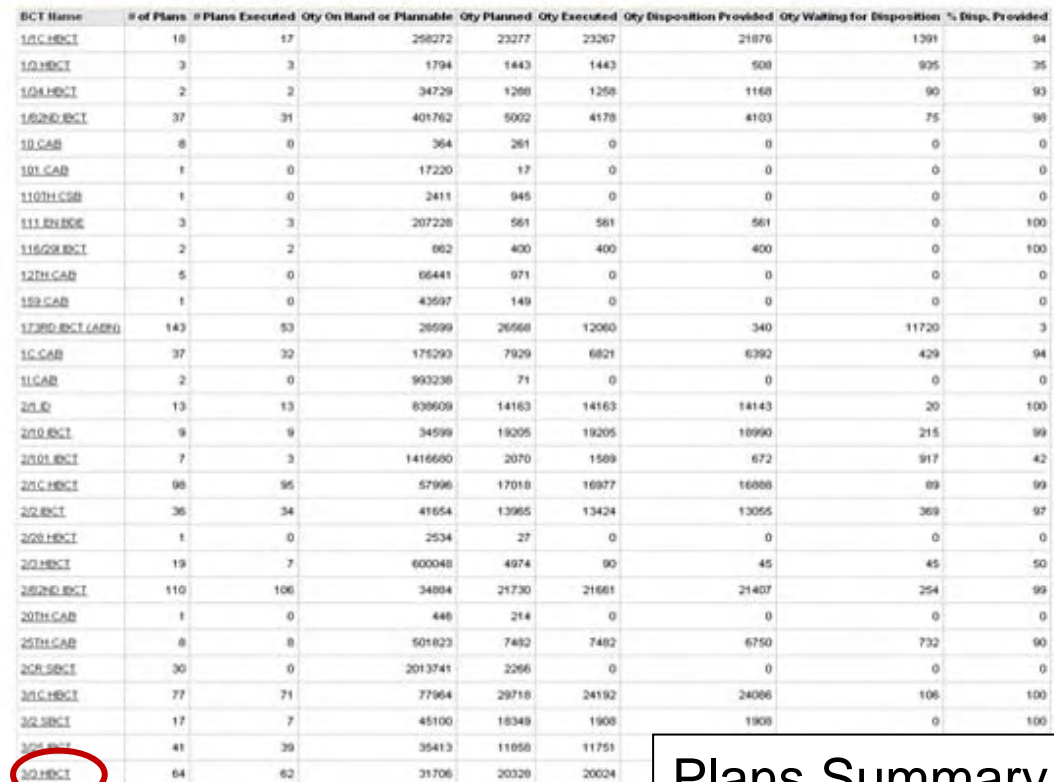

### Plans Summary Dashboard

**USAMC LOGSA - SUPPORTING WARFIGHTERS GLOBALLY!** 

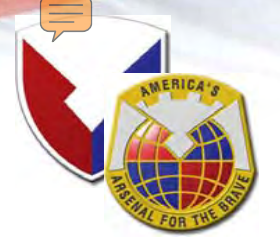

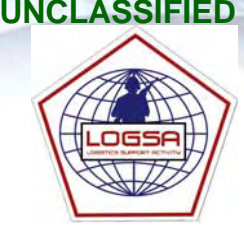

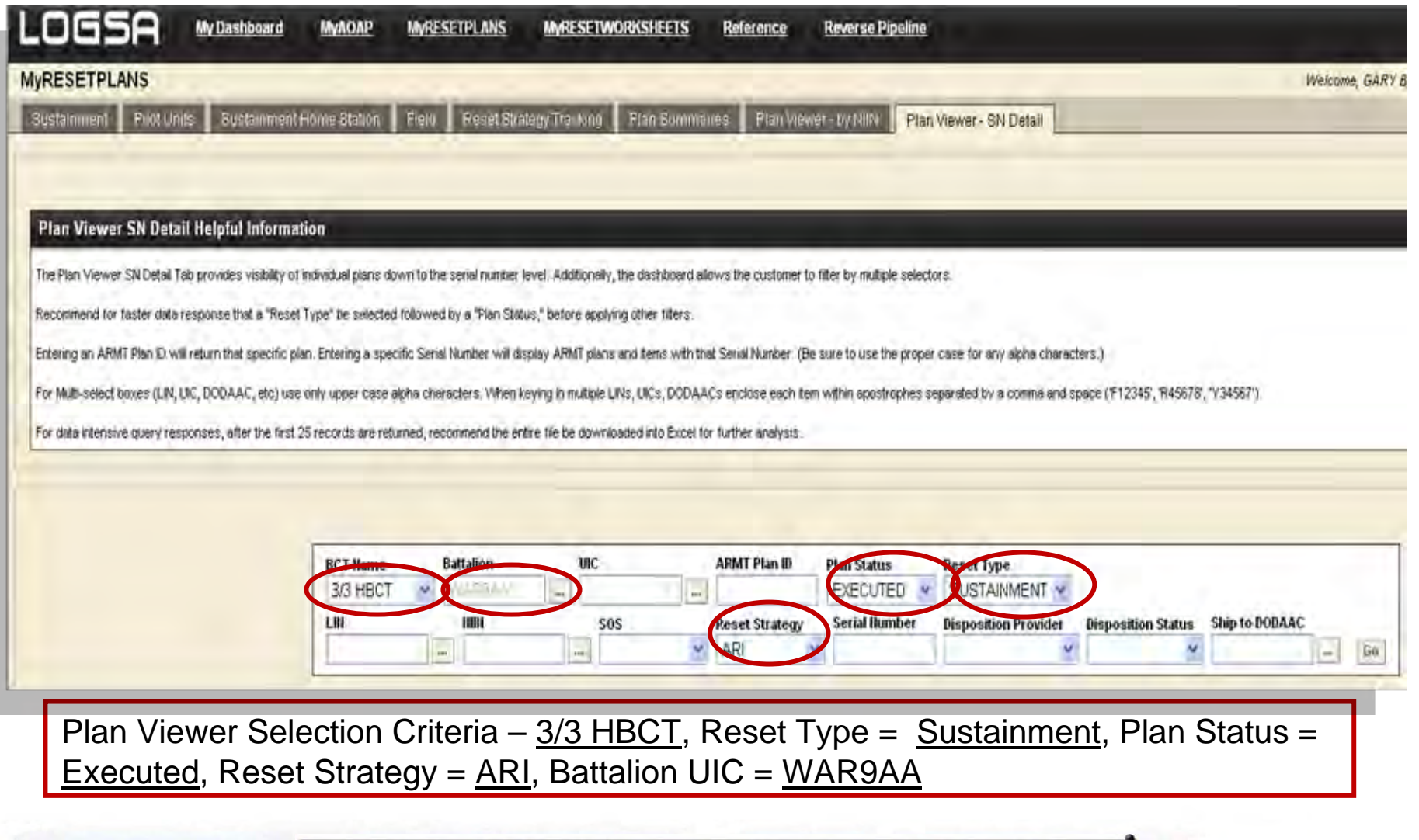

**USAMC LOGSA - SUPPORTING WARFIGHTERS GLOBALLY!** 

**UNCLASSIFIED**

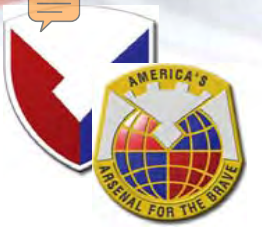

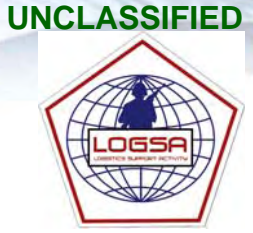

# Plan 1455 Listing All LINS / NIINs to the SN Level

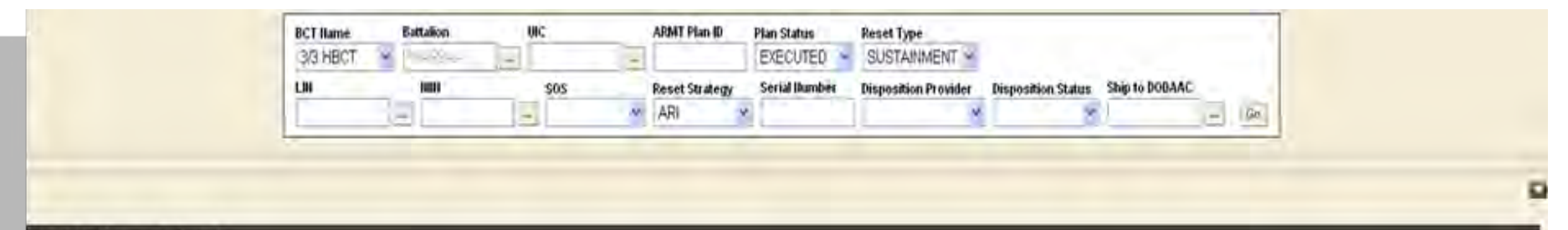

#### Reset Plan Viewer - SN Detail

What are the details of Suntainment, Field and that level plans? Have they been executed and has disposition been provided?

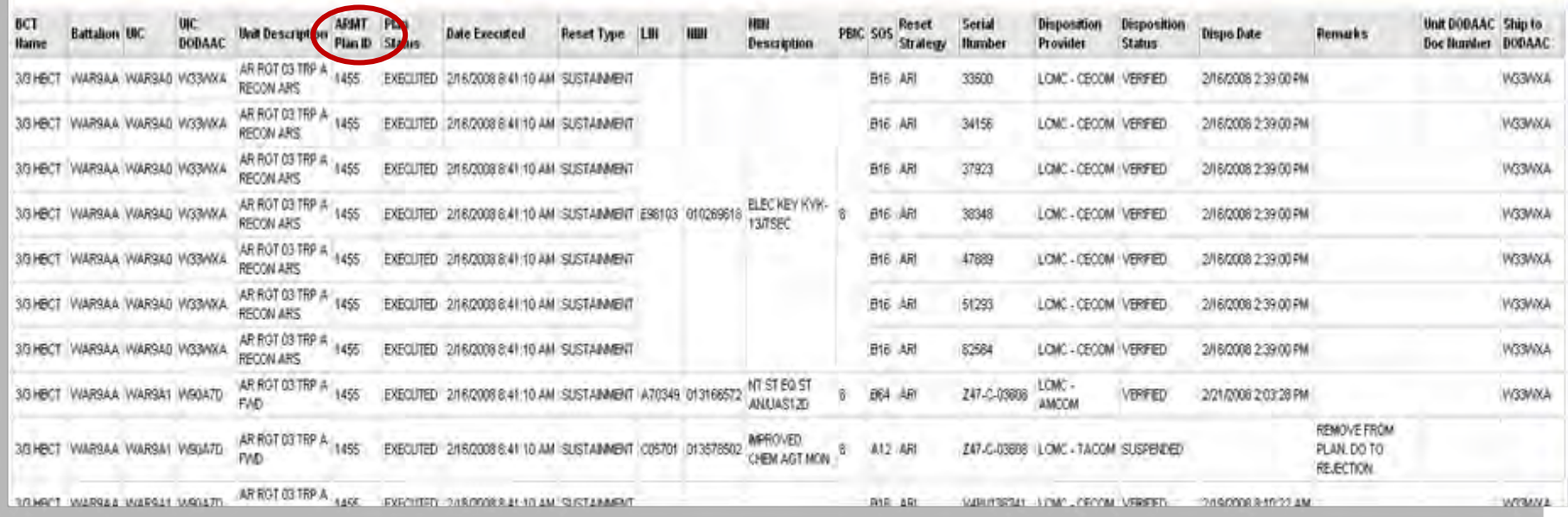

#### **USAMC LOGSA - SUPPORTING WARFIGHTERS GLOBALLY!**

#### **UNCLASSIFIED**

# LBE Visibility

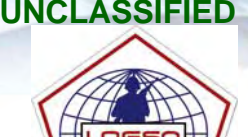

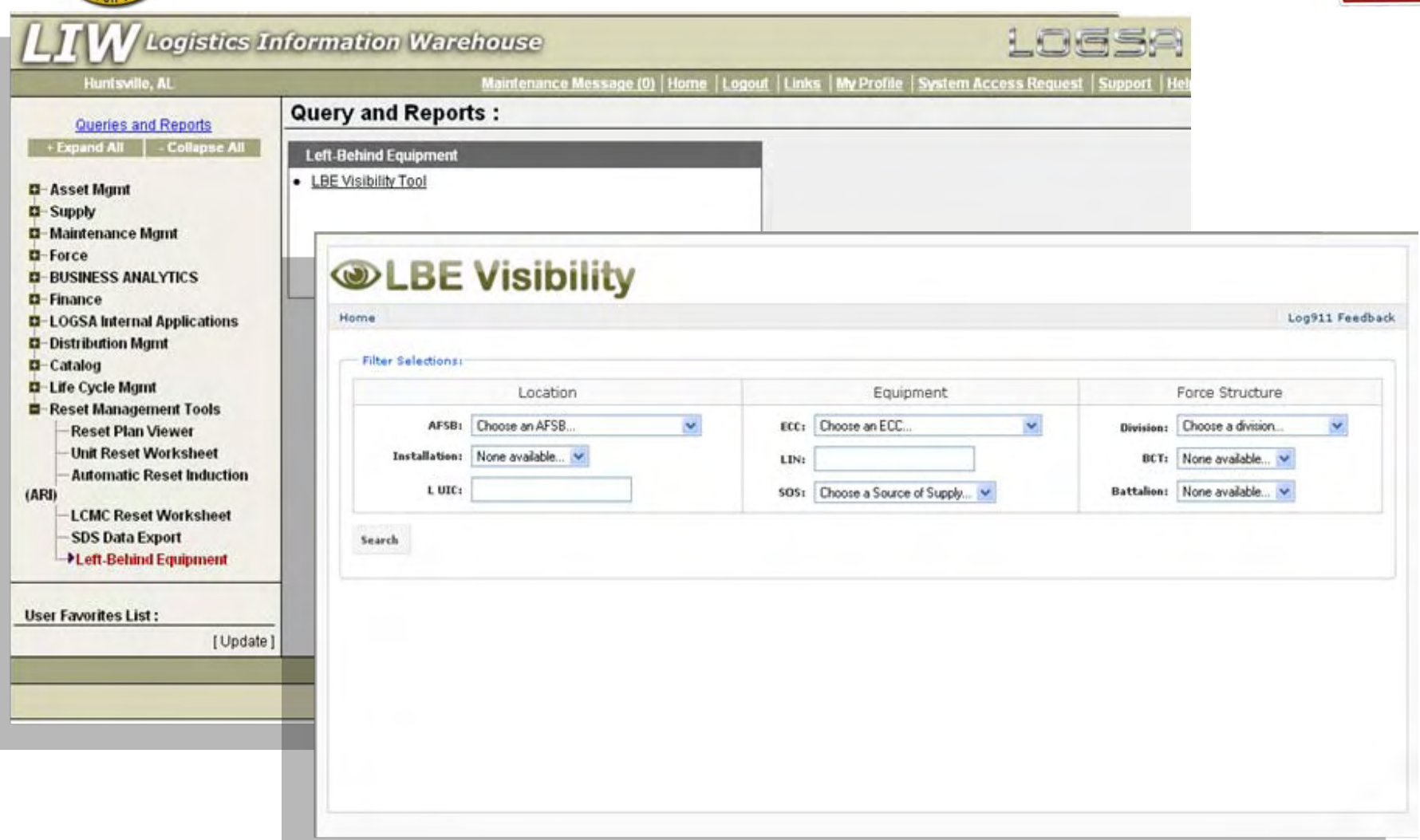

#### **USAMC LOGSA - SUPPORTING WARFIGHTERS GLOBALLY!**

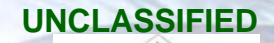

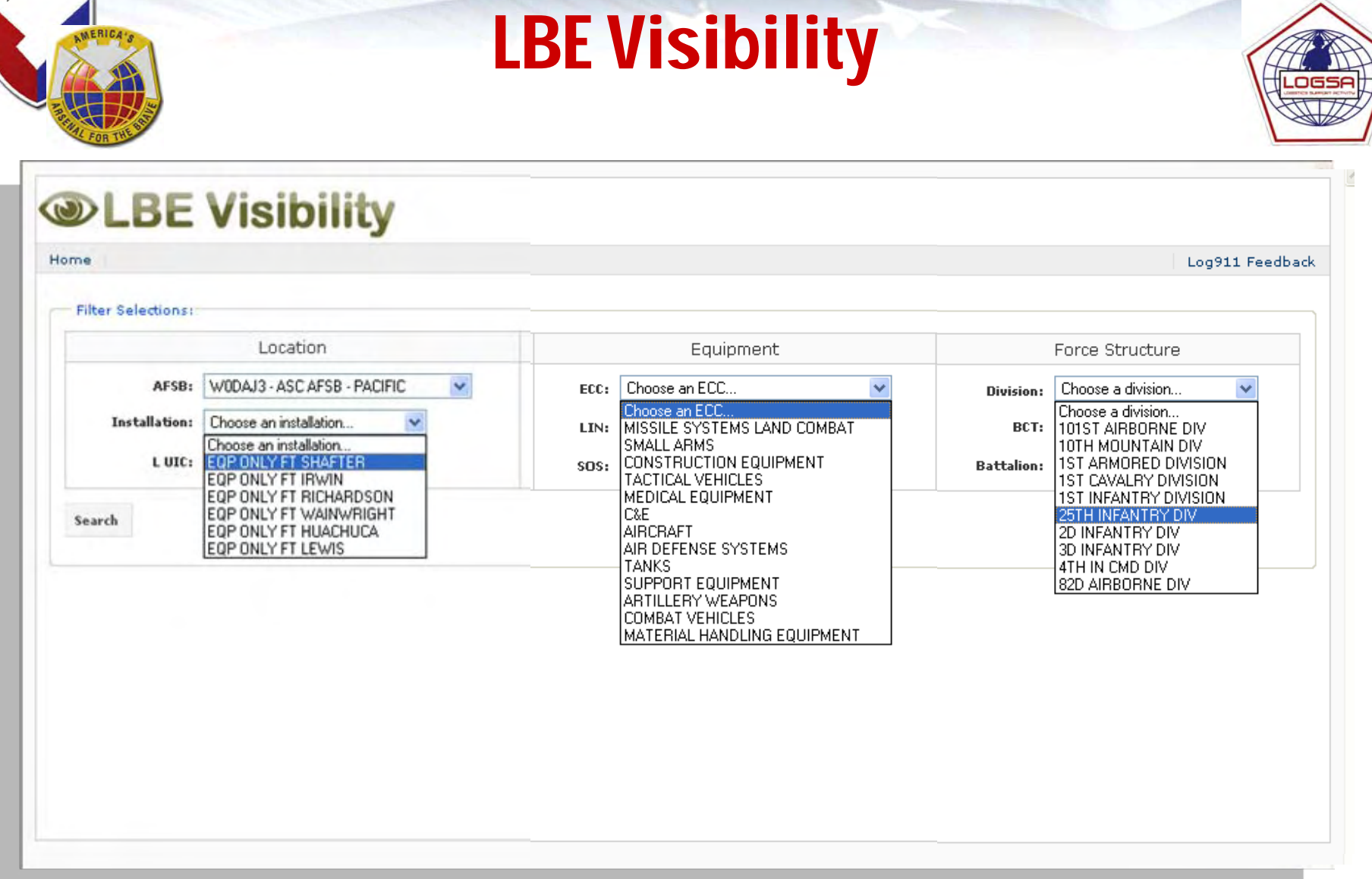

**Command Overview – CSS Pre-Command Course**

**UNCLASSIFIED**

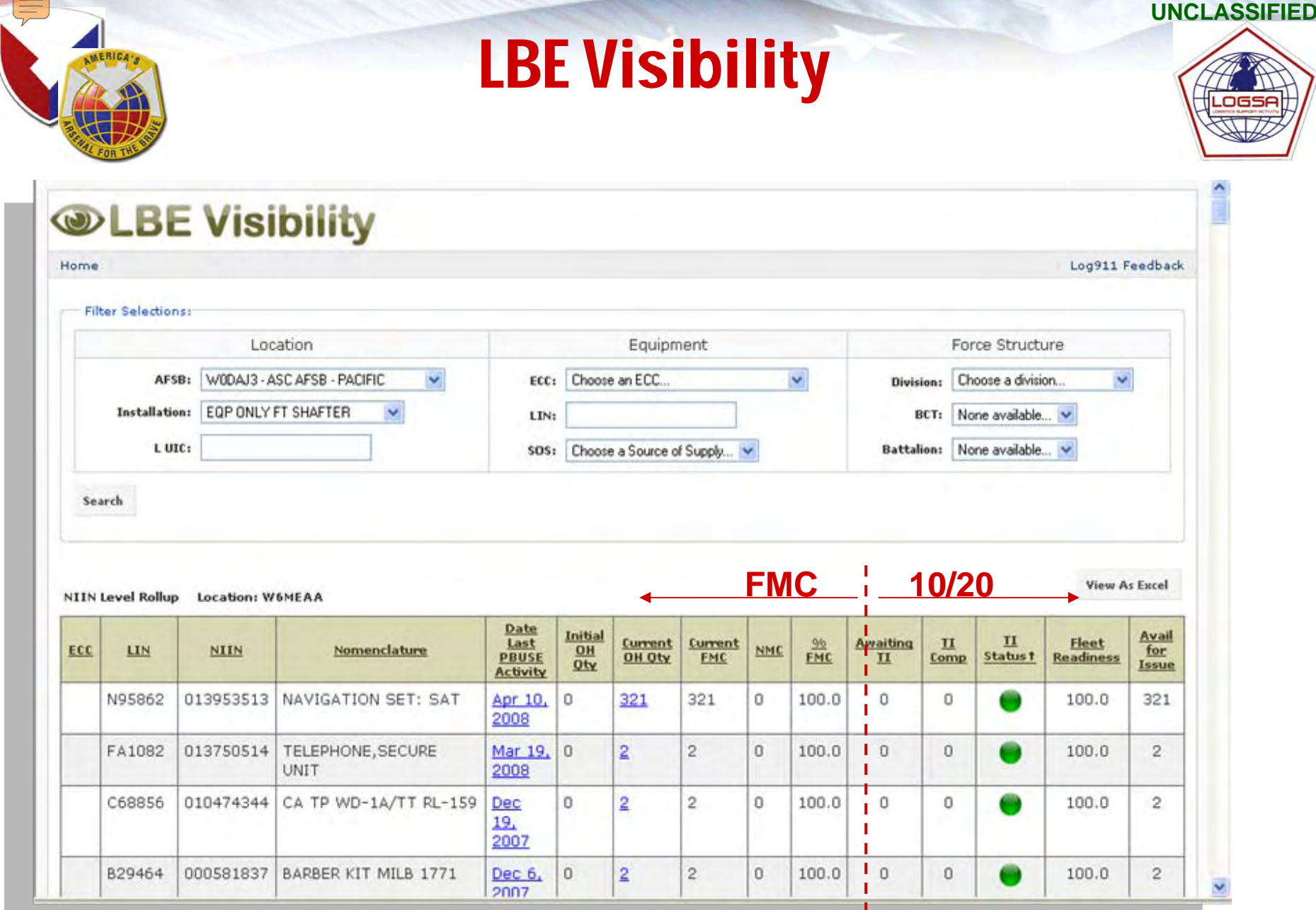

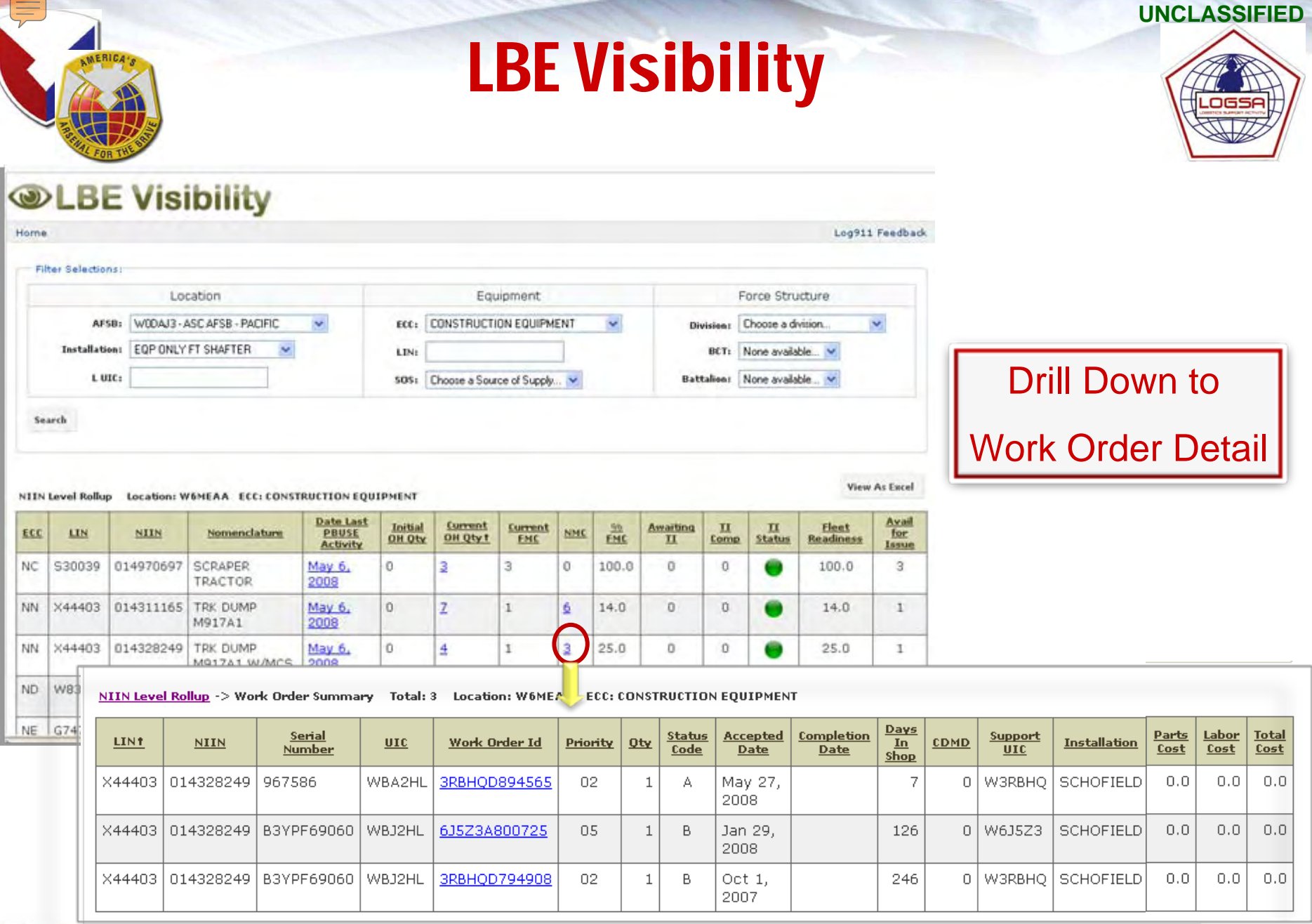

#### **UNCLASSIFIED**

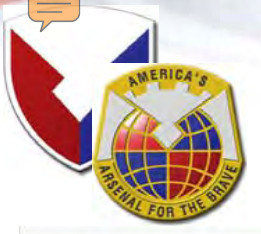

# LBE Visibility

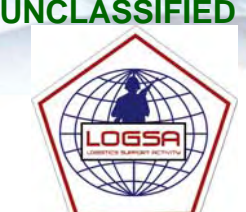

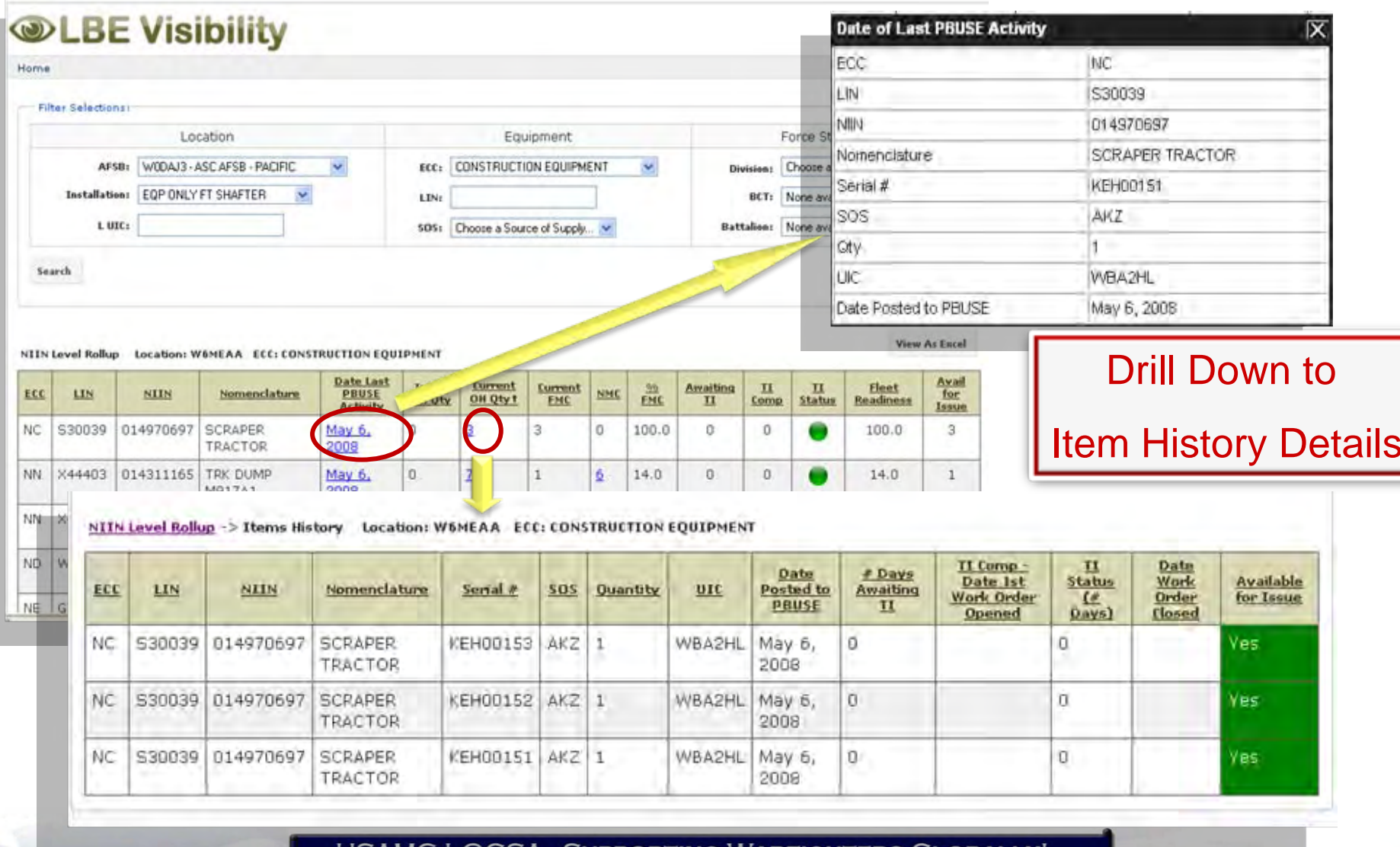

USAMC LOGSA PORTING WARFIGHTERS GLOBALLY!

**UNCLASSIFIED**

**Command Overview – CSS Pre-Command Course**

**23 CDR061808** 

# **MySSA**

**MySSA is a Business Intelligence (BI) tool designed to integrate supply chain and organizational performance with a SSA focus. Individual SSAs are reported with their integrated performance metrics including distribution statistics and goals, fill rates, changes in size and value of the ASL, transaction statistics, and customer/requisition wait time measures.**

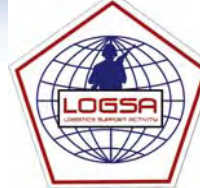

**UNCLASSIFIED**

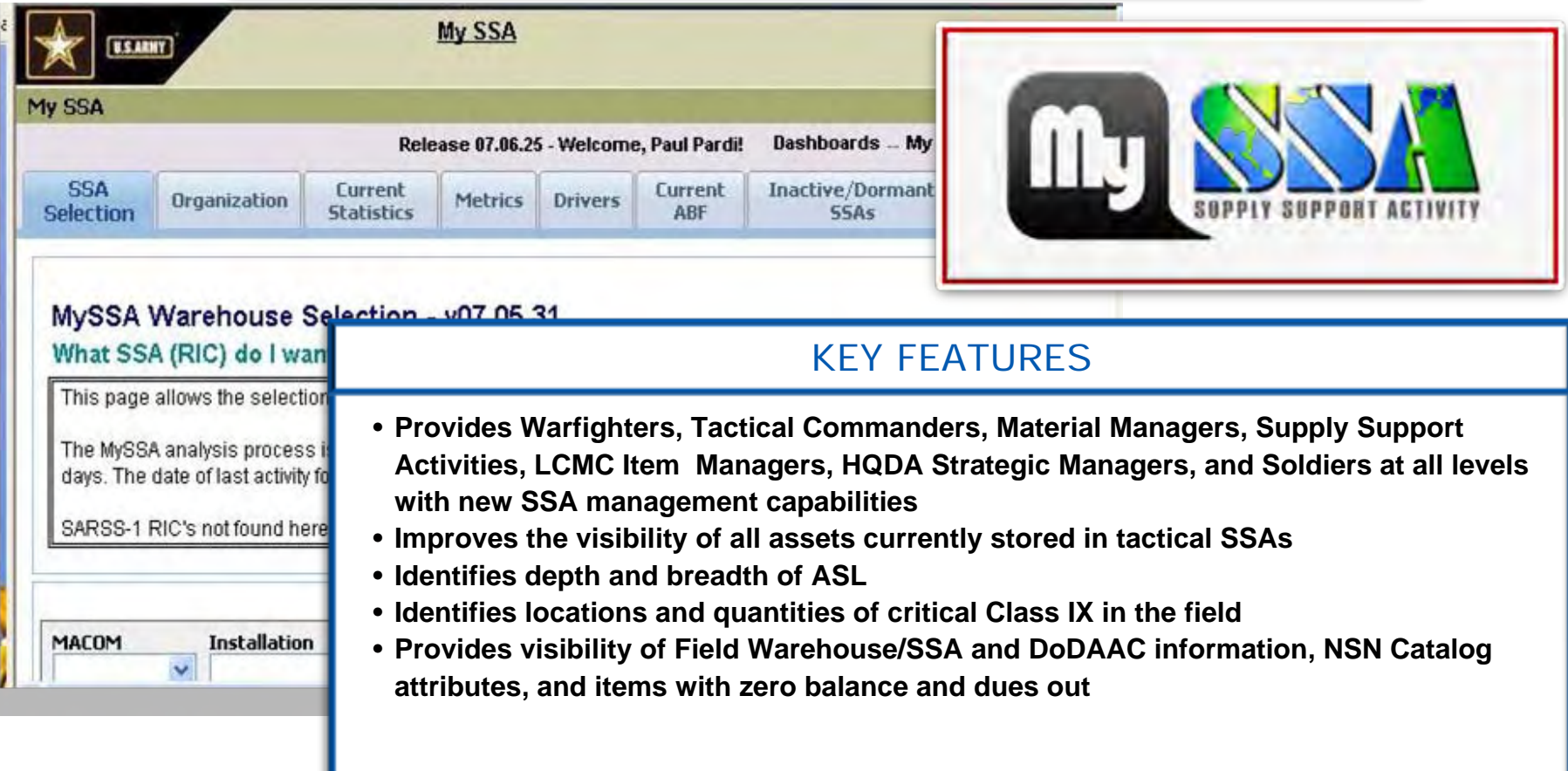

#### **USAMC LOGSA - SUPPORTING WARFIGHTERS GLOBALLY!**

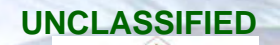

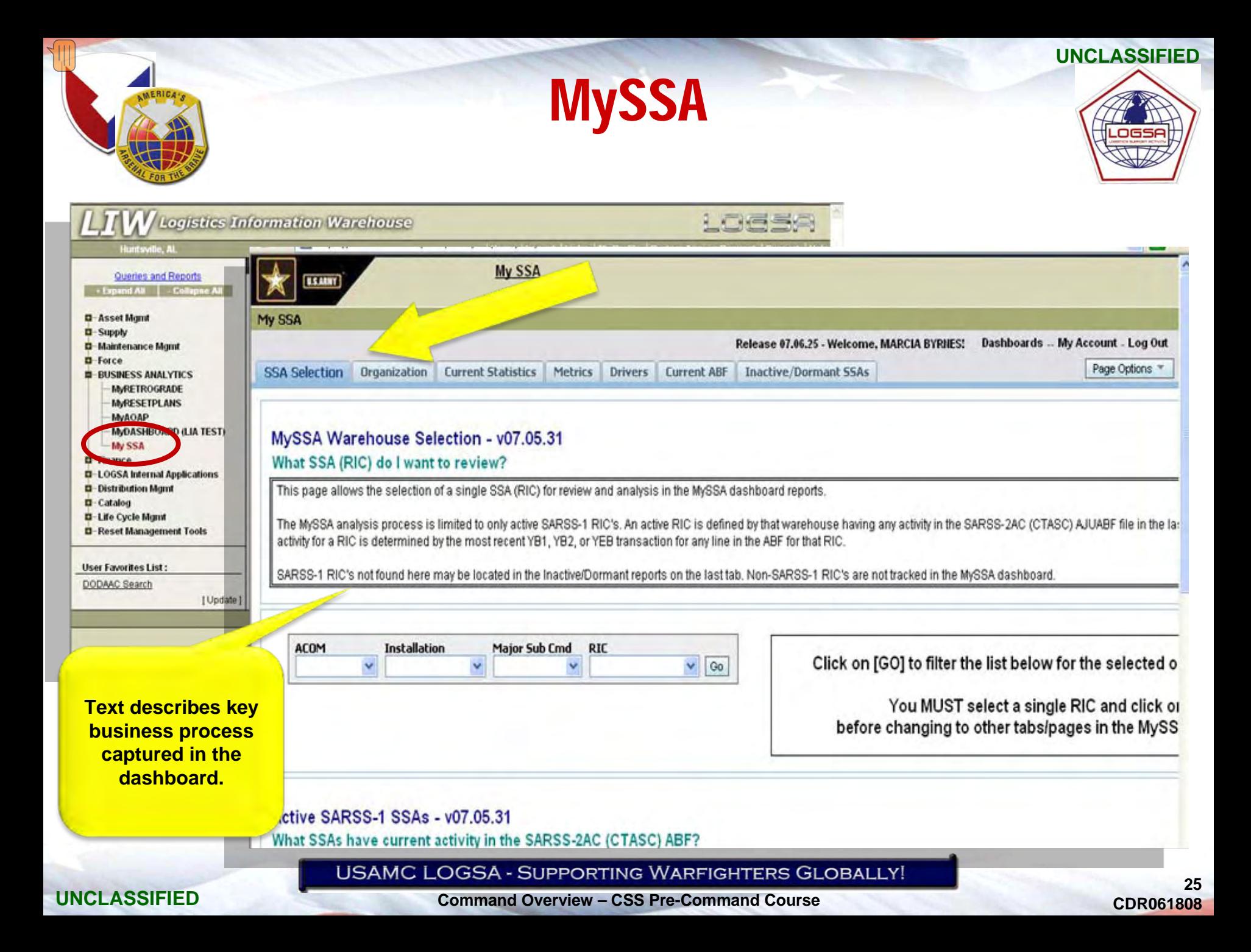

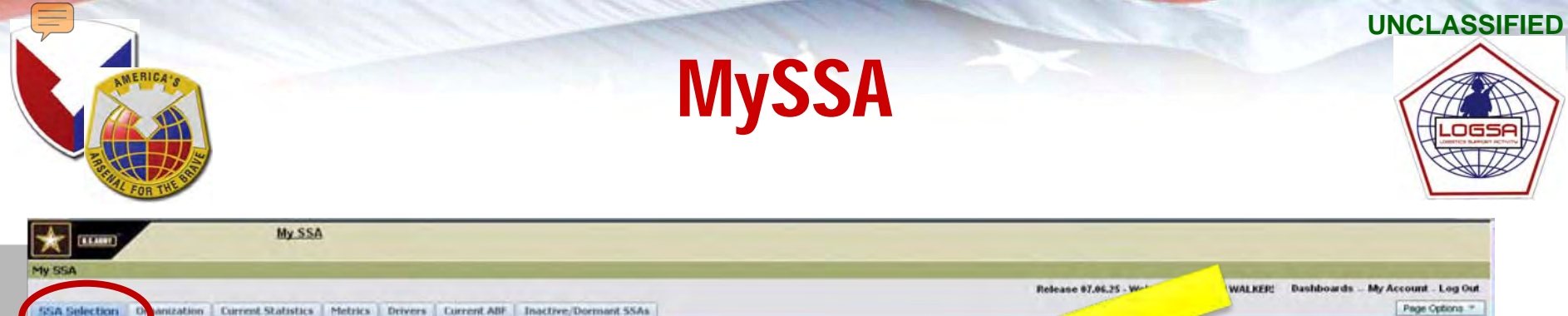

#### MySSA Warehouse Selection - v07.05.31

#### What SSA (RIC) do I want to review?

This page allows the selection of a single SSA (RIC) for review and analysis in the MySSA dashboard reports.

The MySSA analysis process is limited to only active SARSS-1 RIC's. An active RIC is defined by that warehouse having any activity in the SARSS-2AC (CTASC) AUJABF file in the last 180 days. The date of last activity for a transaction for any line in the ABF for that RIC

SARSS-1 RIC's not found here may be located in the Inactive/Dormant reports on the last tab. Non-SARSS-1 RIC's are not tracked in the MySSA dashboard.

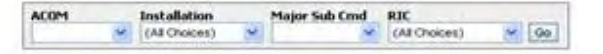

#### Click on [GO] to filter the list below for the selected organization level.

You MUST select a single RIC and click on [GO] before changing to other tabs/pages in the MySSA dashboard!

#### Active SARSS-1 SSAs - v07.05.31 What SSAs have current activity in the SARSS-2AC (CTASC) ABF?

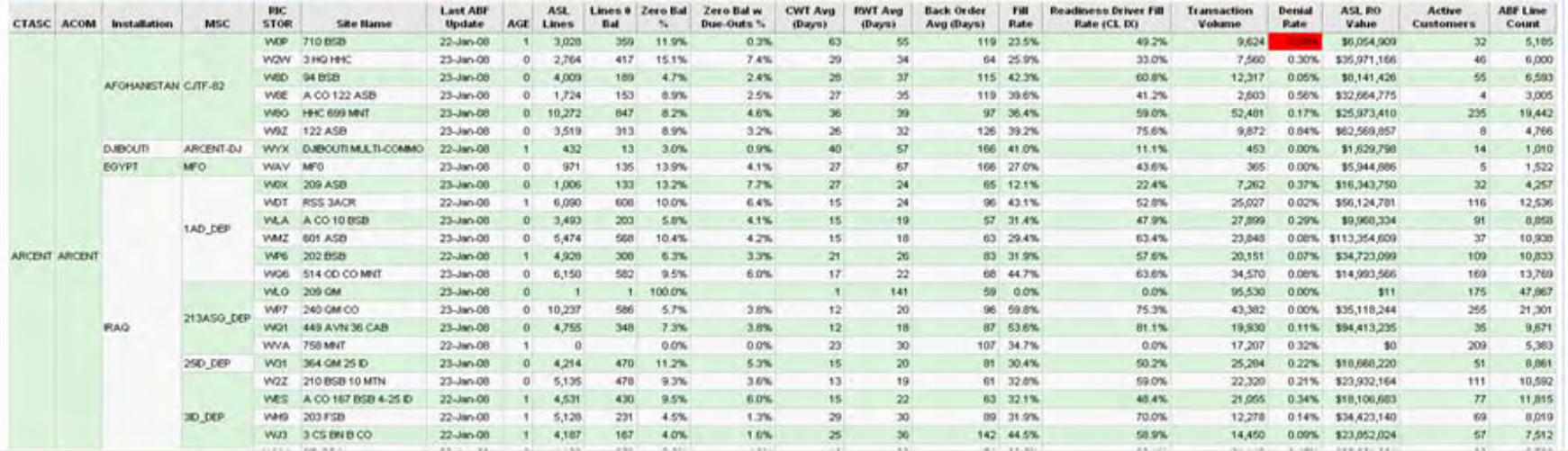

#### **USAMC LOGSA - SUPPORTING WARFIGHTERS GLOBALLY!**

#### **UNCLASSIFIED**

#### **Command Overview – CSS Pre-Command Course**

A

 $\sim$ 

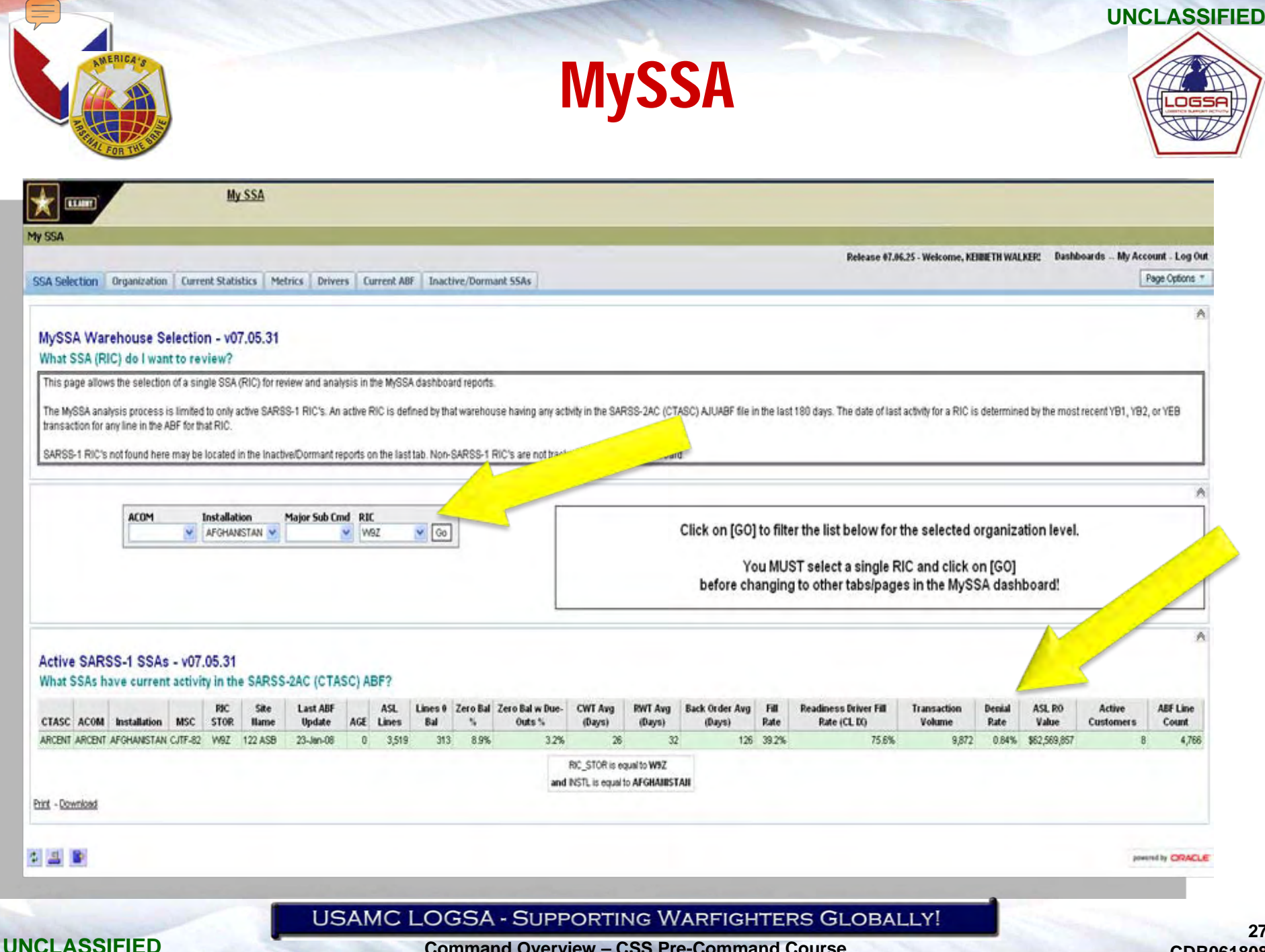

**Command Overview – CSS Pre-Command Course**

**27CDR061808**

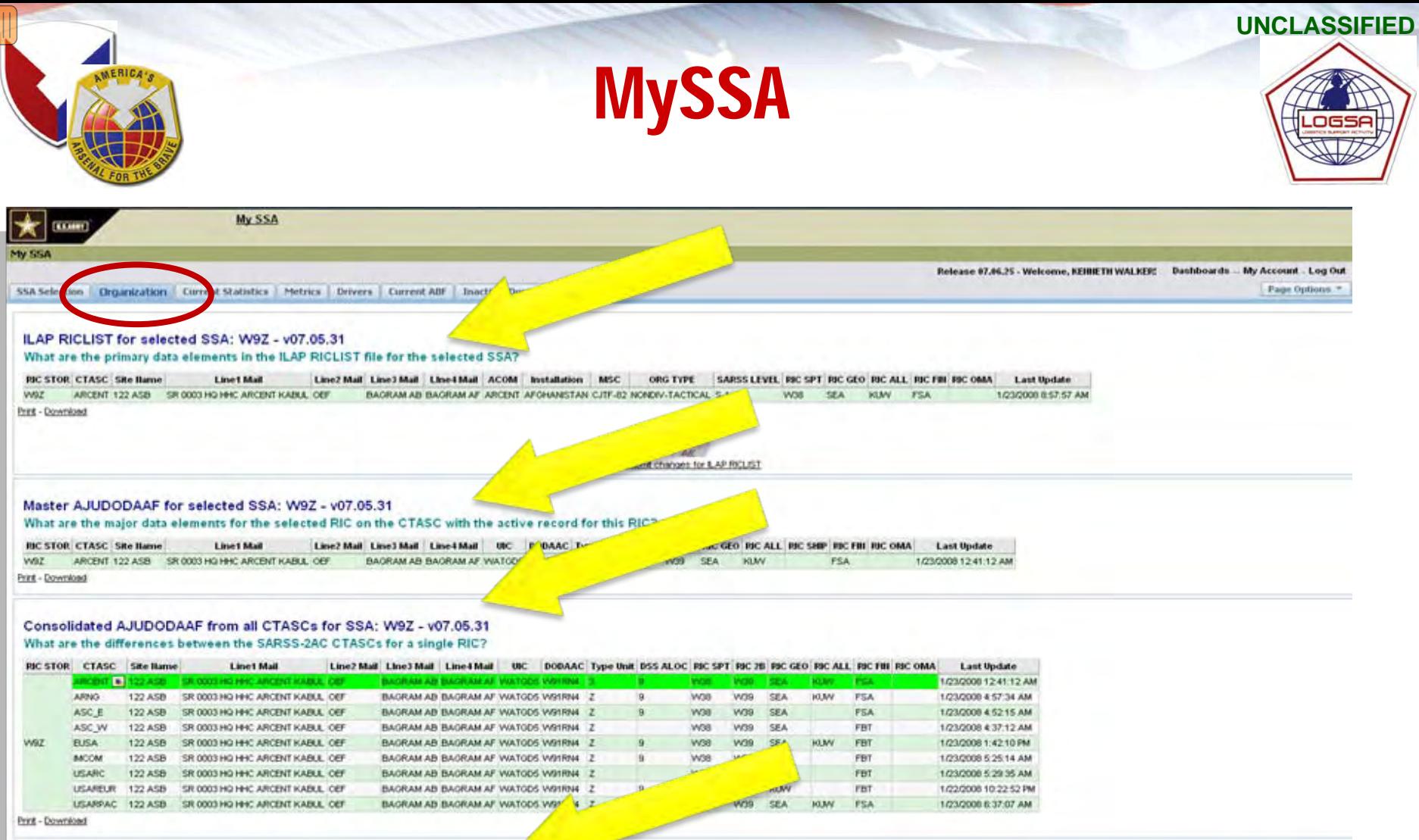

#### Customer List for SSA: W9Z - v07.05.31

#### What customers are listed for the selected SSA in the SARSS-2AC (CTASC)?

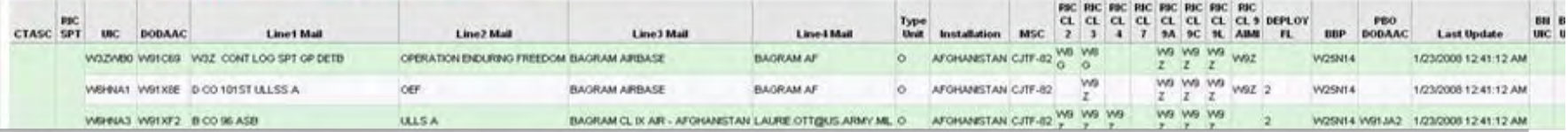

#### **USAMC LOGSA - SUPPORTING WARFIGHTERS GLOBALLY!**

#### **UNCLASSIFIED**

 $\sqrt{ }$ 

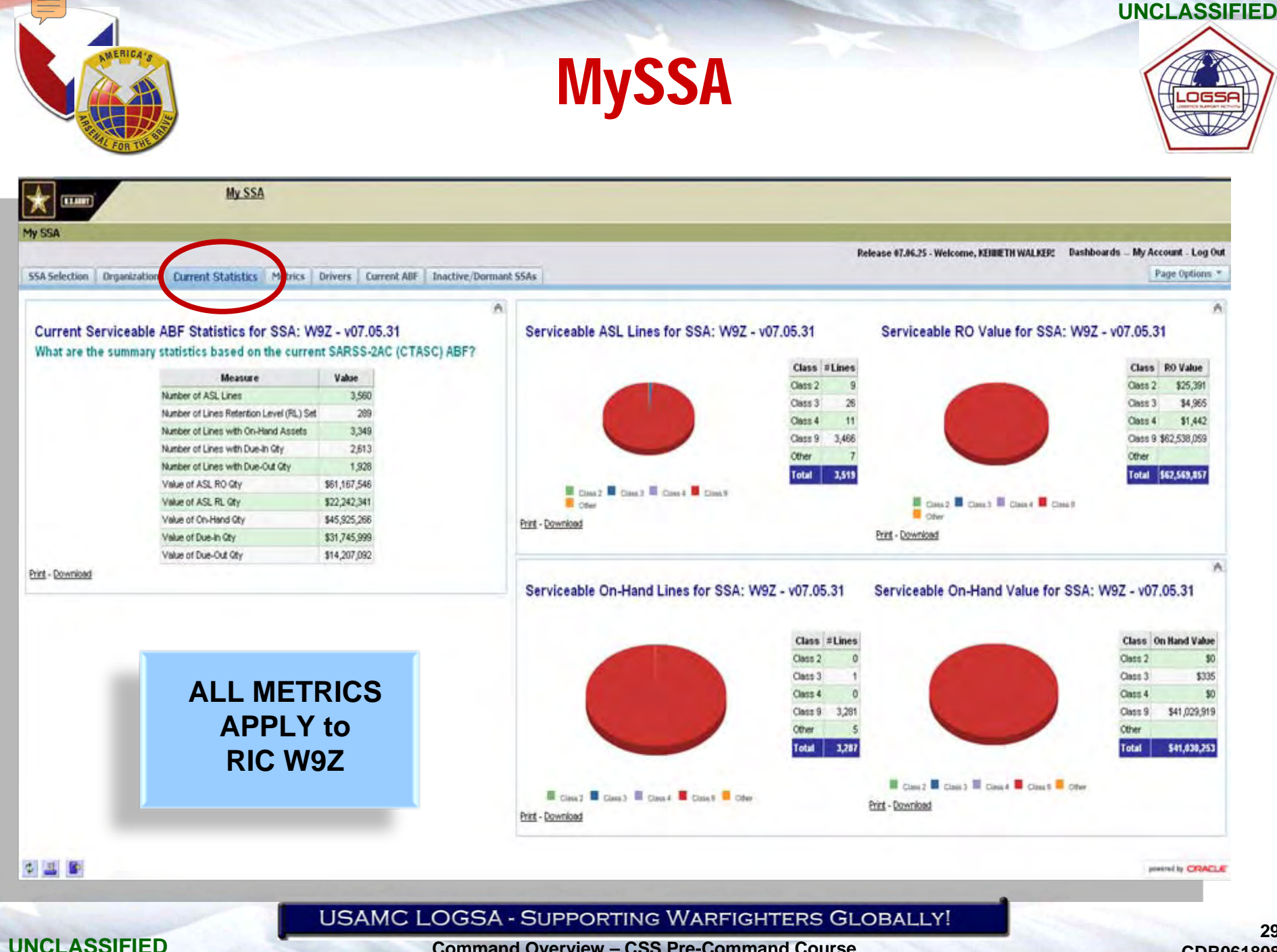

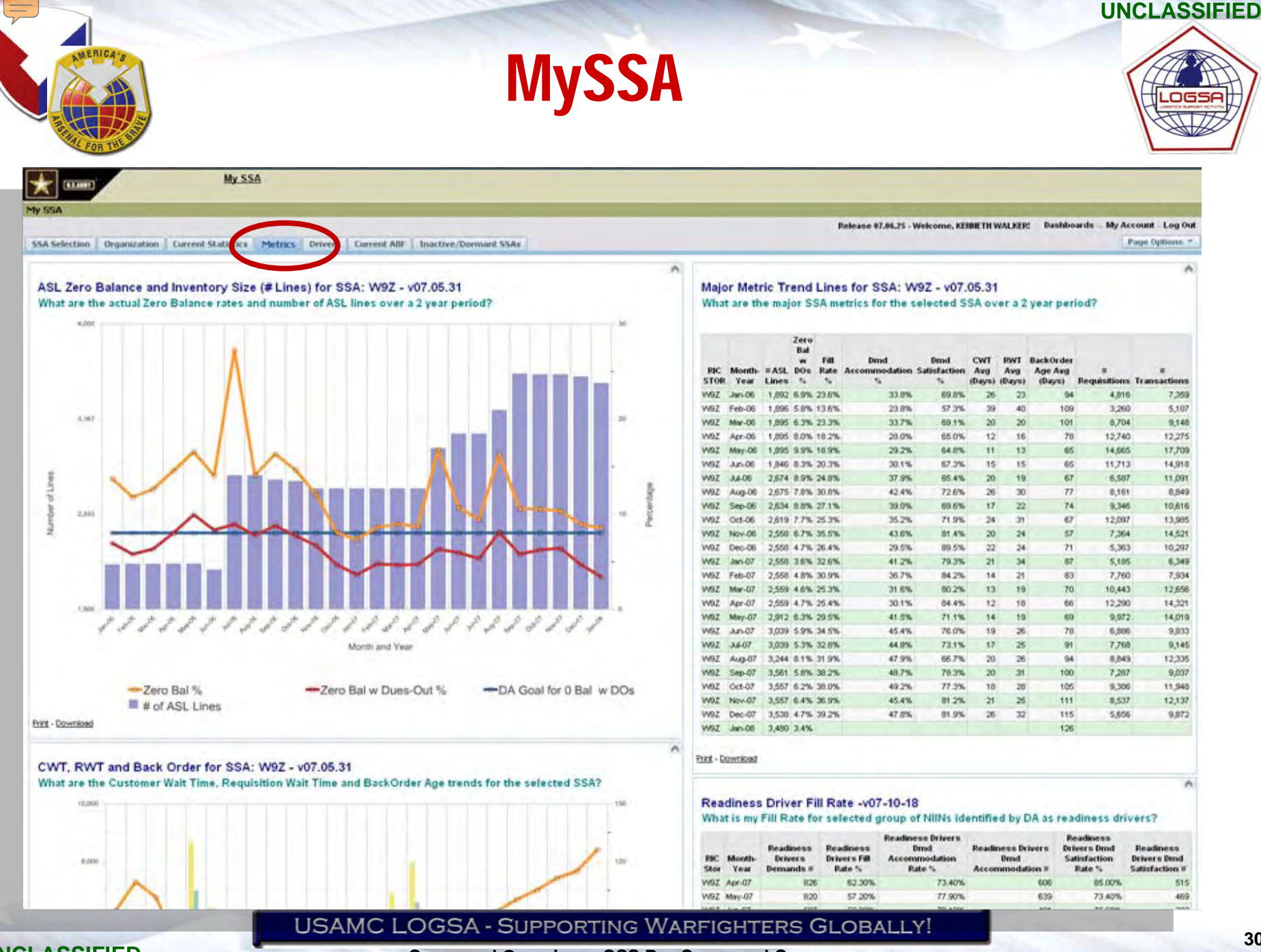

#### **Command Overview – CSS Pre-Command Course**

**30CDR061808**

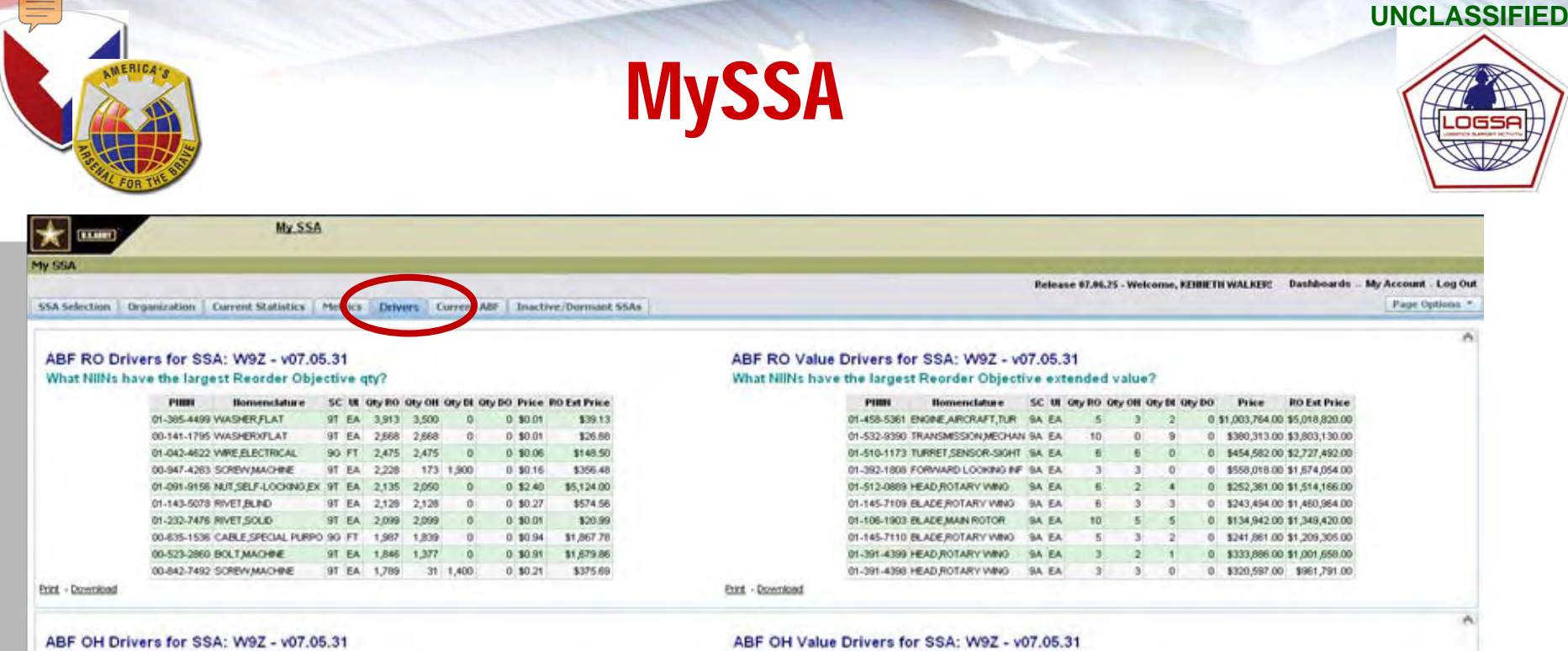

#### What NIINs have the largest On Hand gty?

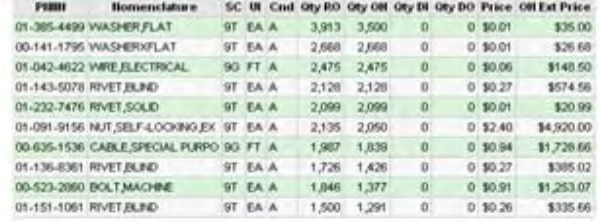

Print - Download

#### ABF DI Drivers for SSA: W9Z - v07.05.31 What NilNs have the largest Dues-In qty?

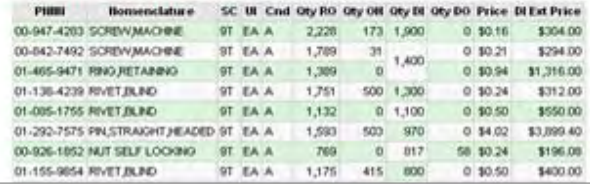

#### What NIINs have the largest On Hand extended value?

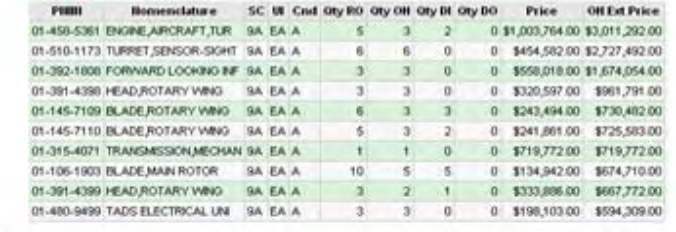

**Print - Download** 

#### ABF DI Value Drivers for SSA: W9Z - v07.05.31 What NIINs have the largest Dues-In extended value?

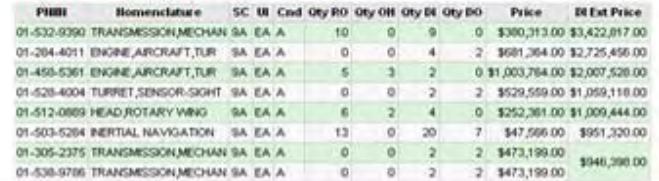

#### **USAMC LOGSA - SUPPORTING WARFIGHTERS GLOBALLY!**

#### **UNCLASSIFIED**

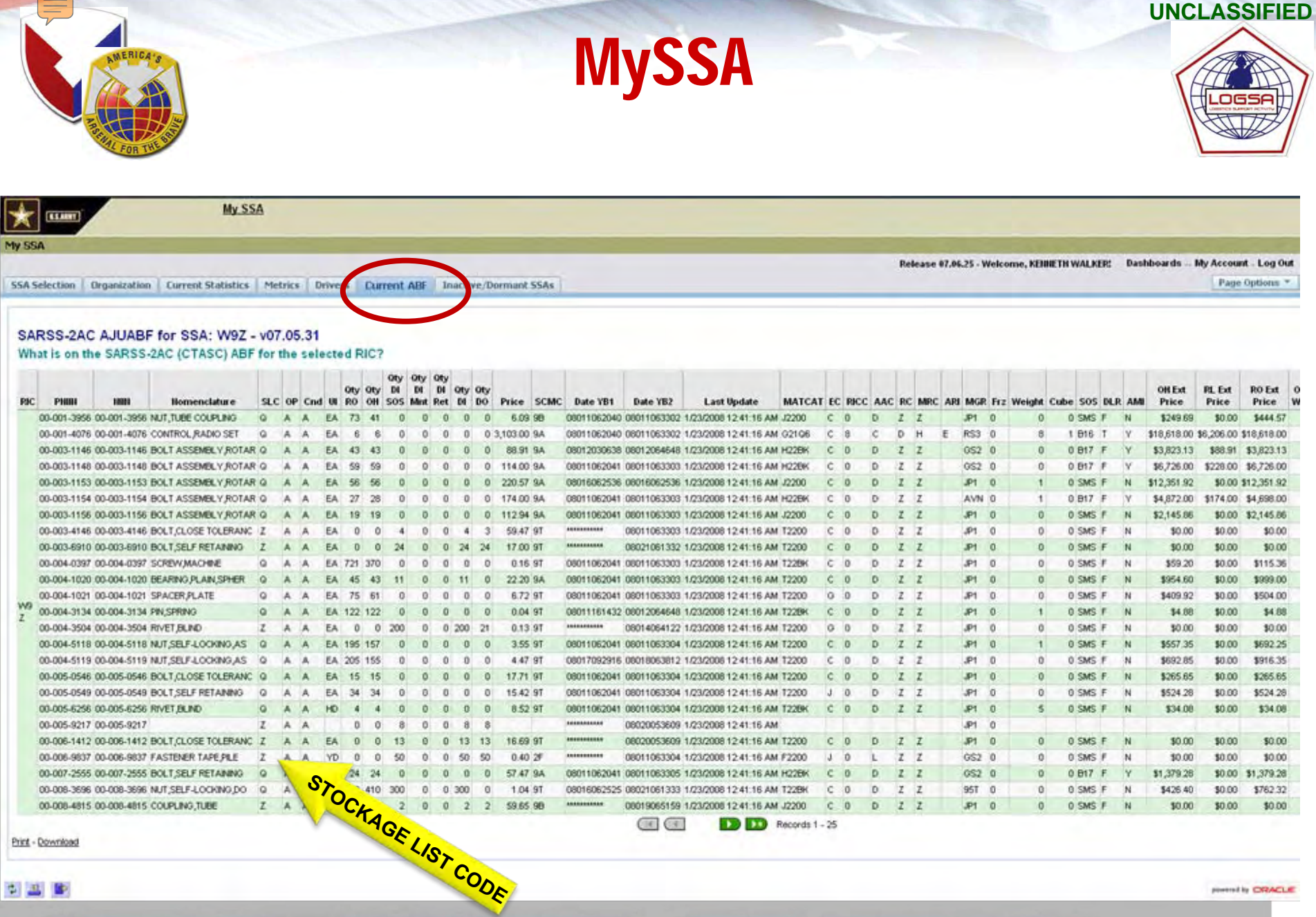

中国區

ported by CRACLE

#### **USAMC LOGSA - SUPPORTING WARFIGHTERS GLOBALLY!**

#### **UNCLASSIFIED**

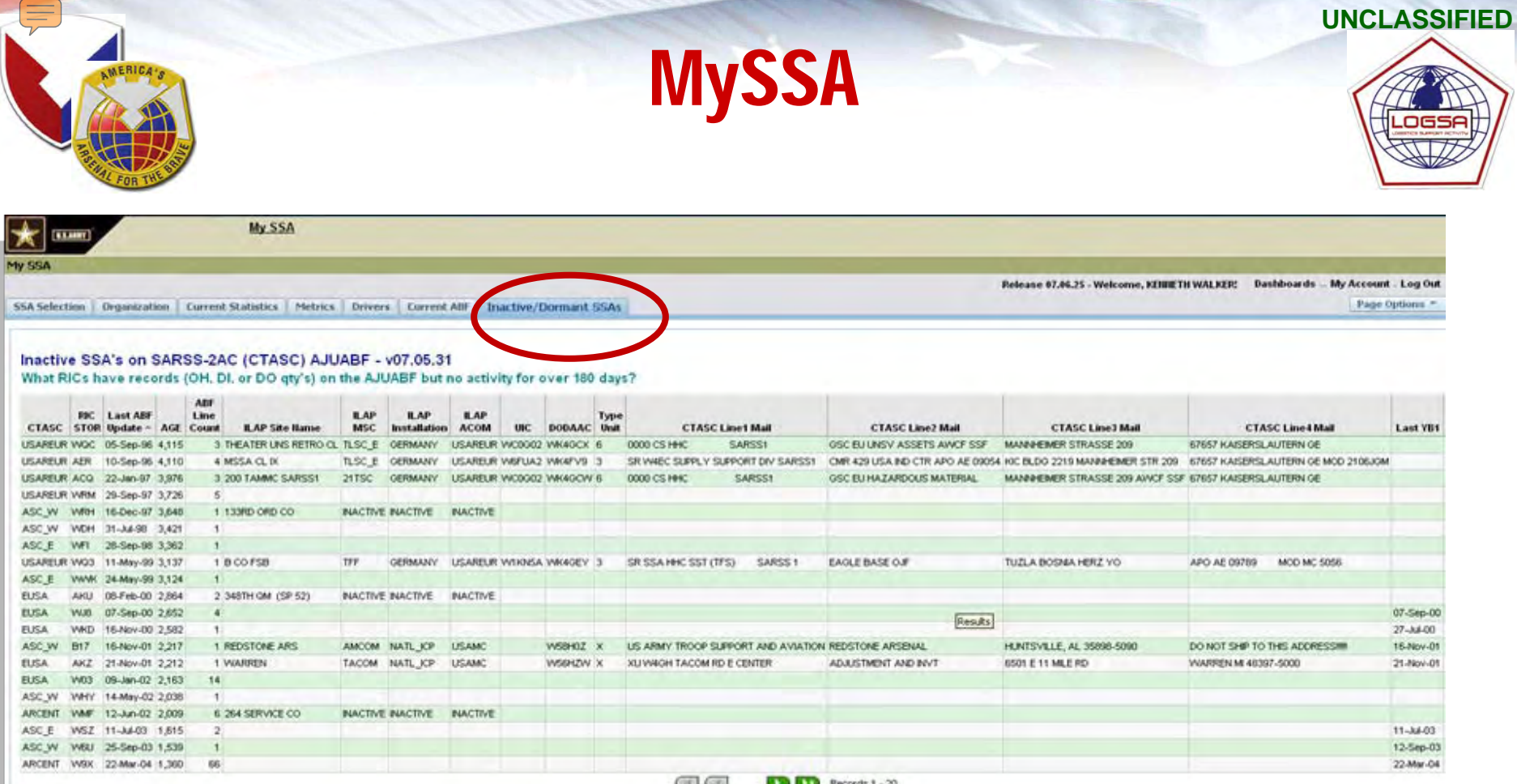

**Enint - Download** 

#### Dormant SARSS-1 RICs on SARSS-2AC (CTASC) AJUDODAAF - v07.05.31 What RICs are listed in the AJUDODAAF as SARSS-1 RICs but do not have any activity in the AJUABF file?

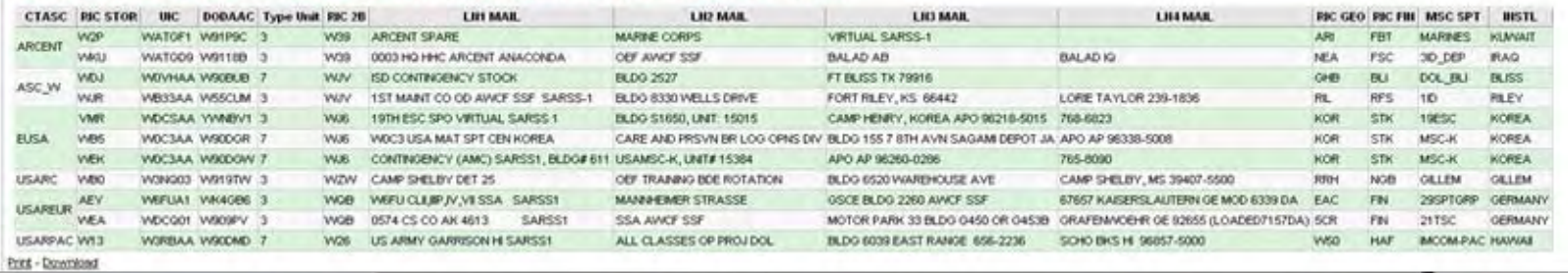

#### **USAMC LOGSA - SUPPORTING WARFIGHTERS GLOBALLY!**

#### **UNCLASSIFIED**

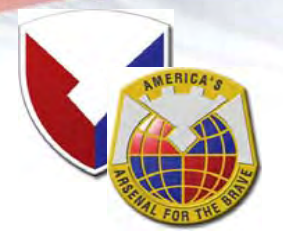

# **MyRETROGRADE**

**MyRETROGRADE is a Business Intelligence (BI) tool designed for management of the Class IX Retrograde Process, with a focus on unserviceable items, making LIW a top notch Retrograde management tool for use at all levels, including the Warfighter, the Tactical Commander, Collection Points (DOL), Transportation Scheduler, LCMC Manager, and HQDA Strategic Management.** 

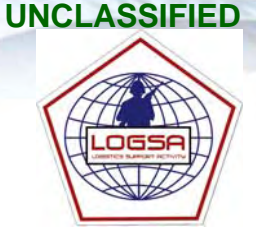

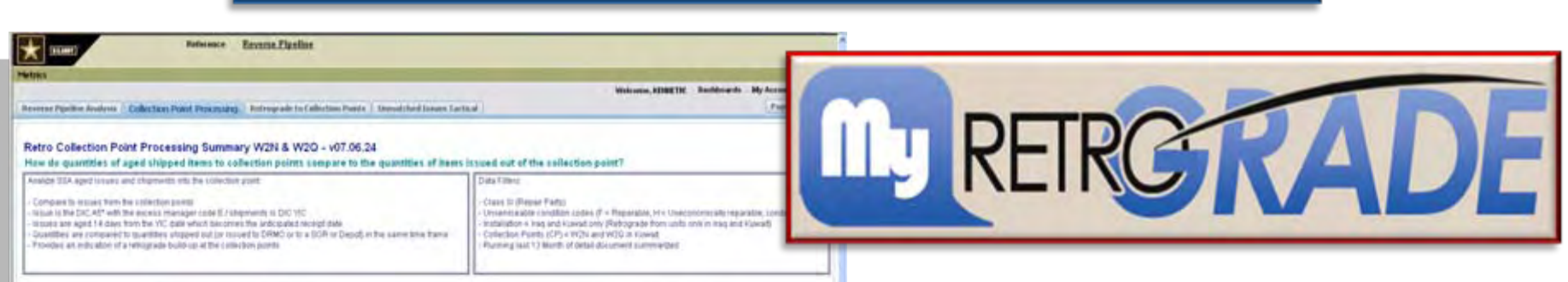

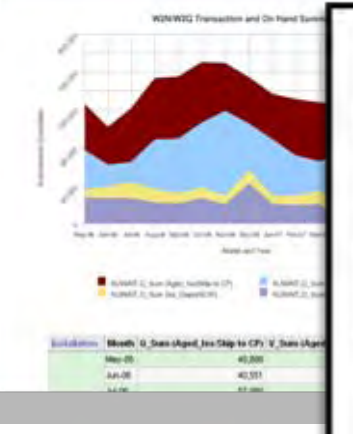

### **KEY FEATURES**

- · Provides Warfighters, Tactical Commanders, Material Managers, Collection Points (DOL), Transportation Schedulers, LCMC Item Managers, HQDA Strategic Managers, and Soldiers at all levels with new retrograde management capabilities
- · Improves the retrograde flow of items to Forward Repair Activities and/or Sources of Repair out of theater
- · Identifies volume and performance data for selected segments of the retrograde pipeline
- . Identifies locations and quantities of critical unserviceable Class IX in the field and en route to the national level
- · Provides visibility of Field Warehouse/SSA and DoDAAC information, NSN Catalog attributes, and items on the critical retrograde list

#### **JSAMC LOGSA - SUPPORTING WARFIGHTERS GLOBALLY!**

**UNCLASSIFIED**

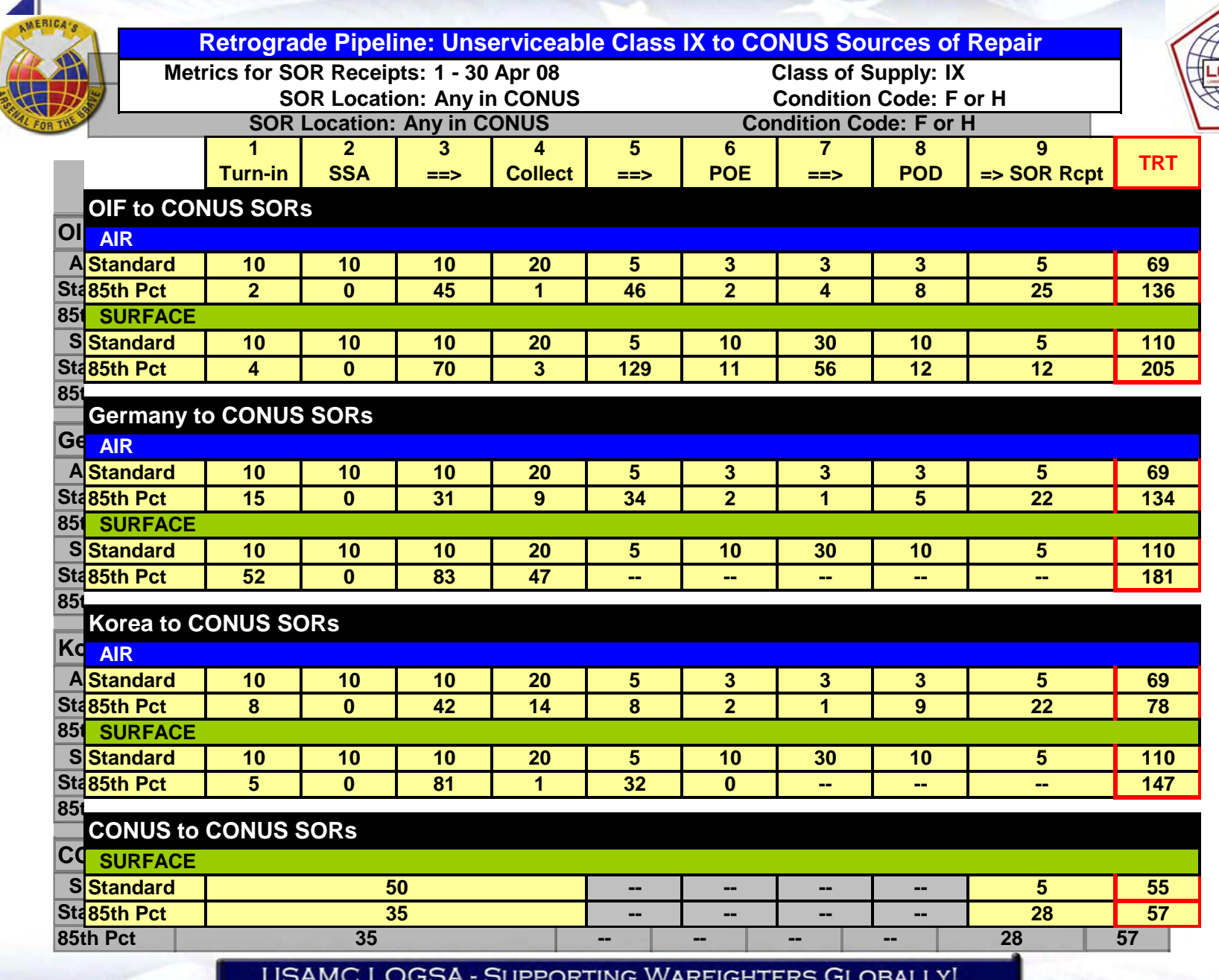

**UNCLASSIFIED**

 $\blacktriangleleft$ 

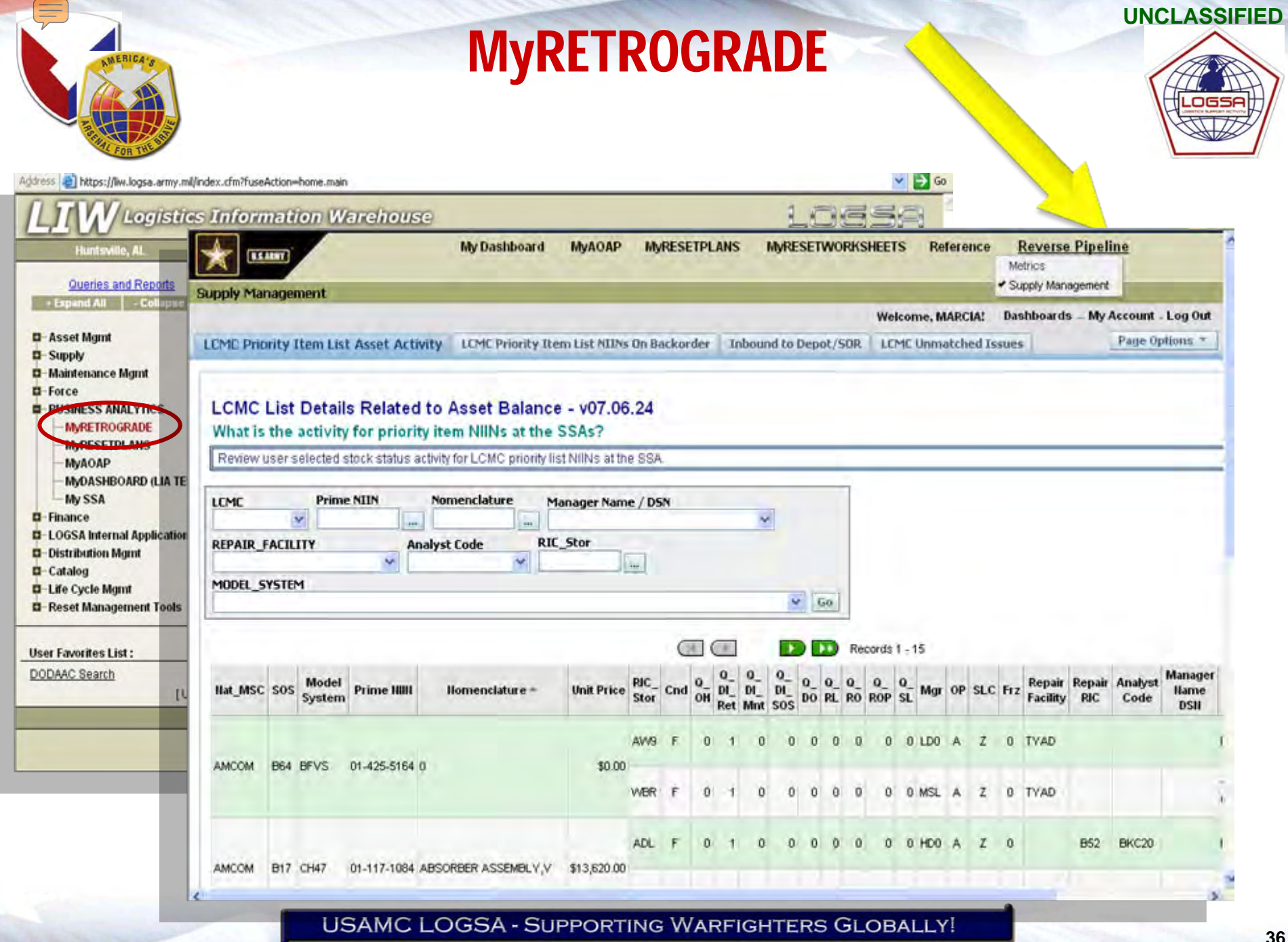

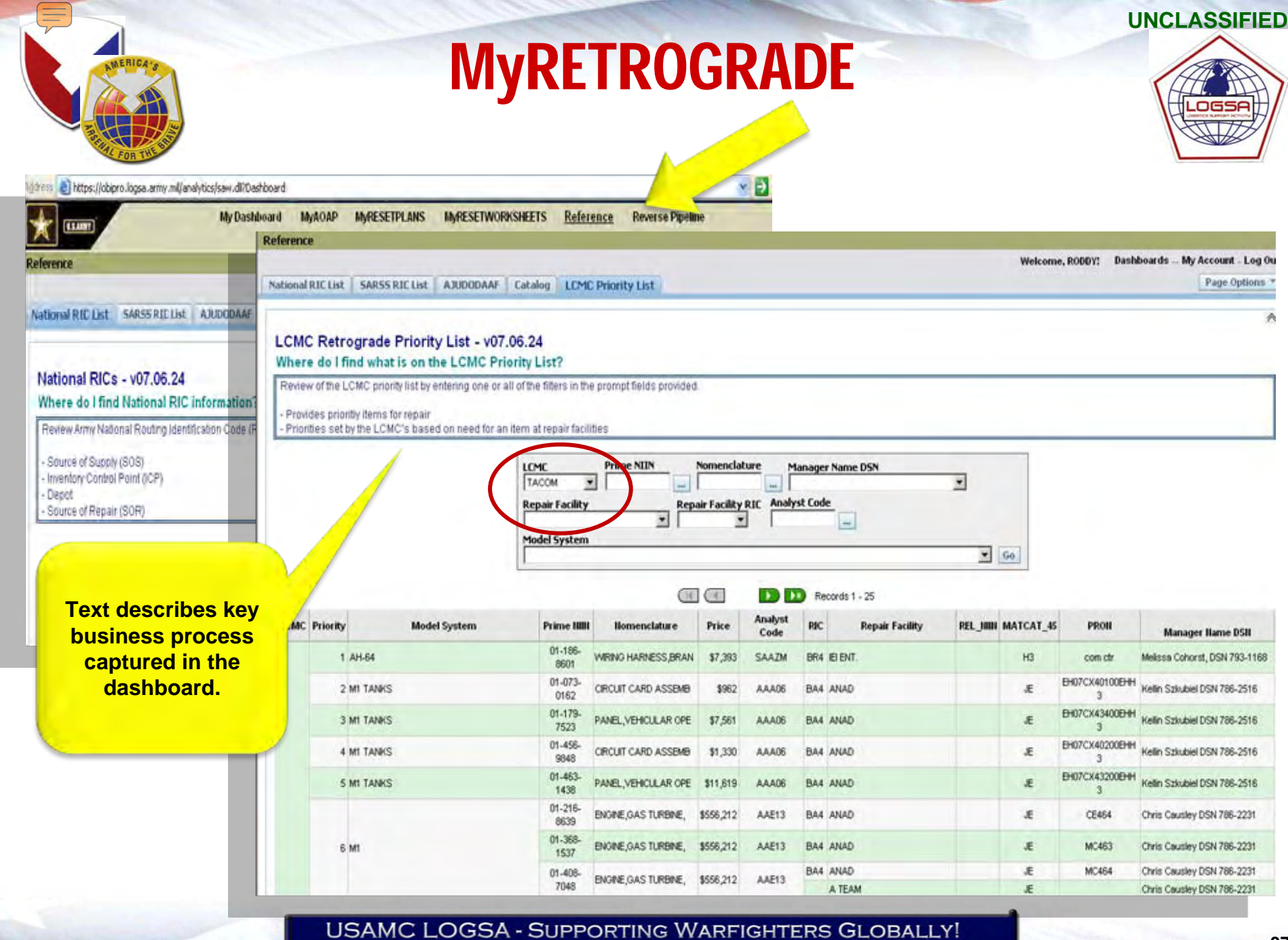

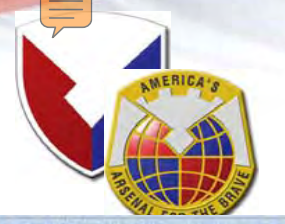

# **MyRETROGRADE**

**LCMC Priority Item List Asset Activity** 

LCMC Priority Item List NIINs On Backorder | Inbound to Depot/SOR

**LCMC Unmatched Issues** 

#### LCMC List Details Related to Asset Balance - v07.06.24

What is the activity for priority item NIINs at the SSAs?

Review user selected stock status activity for LCMC priority list NIINs at the SSA.

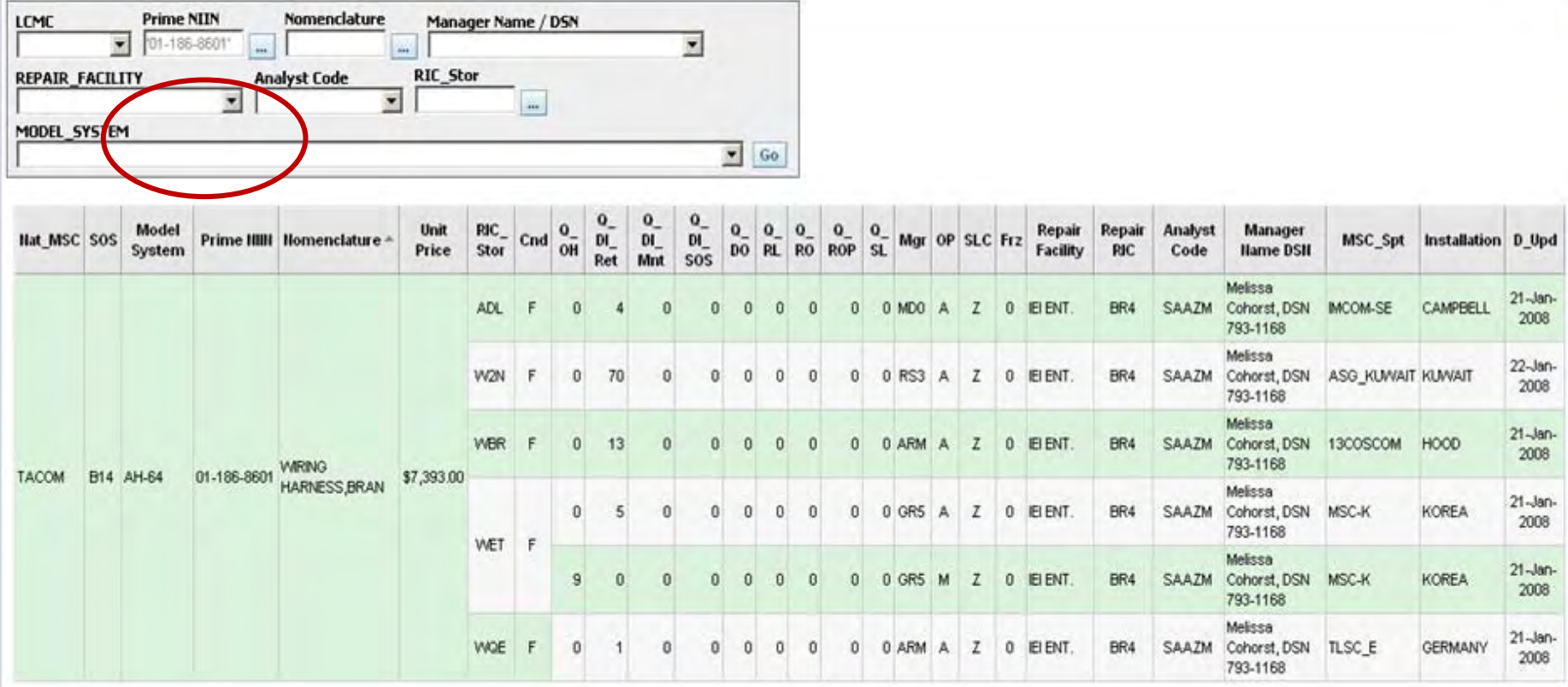

powered by CRACLE

**CDR061808 CDR061808** 

**38**

 $38$ 

![](_page_37_Picture_11.jpeg)

.ogs

Page Options

 $\land$ 

![](_page_38_Picture_28.jpeg)

**UNCLASSIFIED**

# MyRETROGRADE

**UNCLASSIFIED**

Page Options

A

**LCMC Priority Item List Asset Activity** LCMC Priority Item List NIINs On Backorder | Inbound to Depot/SOR | LCMC unum hed Issues

#### Inbound to Depot or SOR - v07.06.24

#### What are the inbound shipments to a designated Depot or SOR?

Drill down to document details of collection point (CP) SSA issues to inventory control points for routing to national maintnenace facilities. These document quantities are summarized and grouped by month. These docs have a document identifyer code (DIC) of FTM.

![](_page_39_Picture_51.jpeg)

USAMC LOGSA - Supporting Warfighters Globally!

# **MyRETROGRADE**

LCMC Priority Rem List Asset Activity | LCMC Priority Rem List NIPs On Backorder | Inbound to Depot/SOR | LCMC Unmatched Issues

![](_page_40_Picture_2.jpeg)

Page Options

**UNCLASSIFIED**

#### LCMC Unmatched Issues - v07.06.24

What LCMC priority items are on the units overage recoverable item list (ORIL)?

Review LCMC priority flems on tactical unit overage recoverable item list (ORIL). Unmatched issue documents are created when a unit owes the SSA an "unserviceable" item in return for the serviceable one issued. These docs are aged based on the days the return is outstanding and grouped into "age groups". The age groups are: 1-14 days, 15-30 days, 31-60 days and > 60 days. The quantities are summarized. Drill down to document details.

![](_page_40_Figure_6.jpeg)

C.Sun(Apr1-14) C D Sun (Age 15-30) C (Sim (Age 31-60)  $Q$  (Sun (Apr > 60)

![](_page_40_Picture_73.jpeg)

USAMC LOGSA - SUPPORTING WARFIGHTERS GLOBALLY!

**UNCLASSIFIED**

**Command Overview – CSS Pre-Command Course**

**41 CDR061808** 

![](_page_41_Picture_0.jpeg)

# MyAOAP

![](_page_41_Picture_2.jpeg)

![](_page_41_Picture_3.jpeg)

#### O**Commanders Rely Heavily on Maintenance Officer and AOAP Monitor**

- AOAP Training is Being Performed
- Your Unit Maintains Enough Sampling Supplies
- Samples are Taken on Schedule

![](_page_41_Picture_8.jpeg)

- Forwarding Samples with Properly Prepared Forms by Courier or 1st Class/Priority Mail
- Maintenance Feedback is Being Supplied to the Laboratory as Required

### **• Scenario: As the AOAP Monitor for your Unit, Manage your AOAP Program Using the Logistics Information Warehouse (LIW), MyAOAP BI Tool**

- Log into LIW and click on Business Analytics > MyAOAP > Select MyAOAP from the Top Menu > AOAP Monitor
- Select UIC on the Equipment Monitor Screen to Get a Snapshot of all MyAOAP Enrolled Equipment and Focus Attention on the Red and Amber Lab Results / Recommendations
- Comply with Lab Recommendations on the Findings and Recommendation Screen
- Click on the Overdue Equipment Tab to see what Equipment is Overdue an Oil Sample and to Schedule Next Sample Due Based on Due Dates Listed

**Green - Greater than 10 Day Until Sample is Due Amber - Sample Due within 10 Days Red - Sample is Due** 

**USAMC LOGSA - SUPPORTING WARFIGHTERS GLOBALLY!** 

**UNCLASSIFIED**

![](_page_42_Picture_0.jpeg)

![](_page_43_Figure_0.jpeg)

![](_page_44_Picture_0.jpeg)

![](_page_44_Picture_1.jpeg)

![](_page_44_Picture_2.jpeg)

![](_page_44_Picture_46.jpeg)

**UNCLASSIFIED**

**Command Overview – CSS Pre-Command Course**

**45 CDR061808** 

![](_page_45_Picture_0.jpeg)

![](_page_45_Picture_1.jpeg)

![](_page_45_Picture_2.jpeg)

![](_page_45_Picture_40.jpeg)

**UNCLASSIFIED**

**Command Overview – CSS Pre-Command Course**

**46 CDR061808** 

# **MyAOAP**

![](_page_46_Picture_41.jpeg)

![](_page_46_Picture_42.jpeg)

**USAMC LOGSA - SUPPORTING WARFIGHTERS GLOBALLY!** 

![](_page_47_Picture_0.jpeg)

![](_page_48_Picture_0.jpeg)

![](_page_48_Picture_1.jpeg)

# Back Up

**USAMC LOGSA - SUPPORTING WARFIGHTERS GLOBALLY!** 

**UNCLASSIFIED**

**CDR061808Command Overview – CSS Pre-Command Course**

**49 CDR061808** 

![](_page_49_Picture_0.jpeg)

# Materiel Management Functions

From the Army of Excellence (AOE) to the Modular Force

![](_page_49_Picture_3.jpeg)

![](_page_49_Picture_229.jpeg)

**USAMC LOGSA - SUPPORTING WARFIGHTERS GLOBALLY!** 

#### **UNCLASSIFIED**

![](_page_50_Picture_0.jpeg)

# Materiel Management Functions

From the Army of Excellence (AOE) to the Modular Force

![](_page_50_Picture_3.jpeg)

![](_page_50_Picture_208.jpeg)

**USAMC LOGSA - SUPPORTING WARFIGHTERS GLOBALLY!** 

![](_page_51_Picture_0.jpeg)

# PS Magazine

![](_page_51_Picture_2.jpeg)

![](_page_51_Picture_3.jpeg)

### **Mission:**

**Promote and Enhance Unit Equipment Readiness by Publishing PS (The Preventive Maintenance Monthly), Maintaining the PS Reader Service Program Customers, and maintaining a Web Site of Back-Issues Information from 1990 to Present.**

#### **Customers:**

- O **Operators, Maintainers and Supply Support Personnel using Army Equipment**
- O **Approximately 65,000 Copies of PS are Printed and Distributed Monthly**

### **Benefits to Reader:**

- O **"Hot Topics" Sections Address Current Equipment Issues and Ongoing Maintenance Challenges**
- O **Maintenance Feed-back Forum Allows Soldiers to Share Ideas and Ask Questions of the Army Logistics and LCMC Community**
- O**Keeps Soldiers Informed!**

**JSAMC LOGSA - SUPPORTING WARFIGHTERS GLOBALLY!** 

![](_page_52_Figure_0.jpeg)

#### **UNCLASSIFIED**

![](_page_53_Picture_0.jpeg)

013578502 747 ( 06722 WAX6A0 095701 013578502 747.006712 8 0TC2E

End of Plan

VAL1FF

**WALZFF** VAMLAA **WANLER** VANDEE

VANOEE

**NAPGAI** 

Remove From Plan

**Unit Reset Planner** 

LOGSA **Current Assets** 

C05701 - WAJ5FF

CO5541 CONTROL RECEIVER TRANSMITTER: C.11561(C)1

C11158 CARRIER ARMORED COMMAND POST: FULL CONTAINED CADGO- DEHSEARLE WID

**COSTOL MONITOR CHEMICAL AGENT** 

**RESTRAINT SYSTEM** 

C17936 COMPUTER SET: AN/GYG.1AV1

# Automated Reset Management Tool (ARMT)

![](_page_53_Picture_2.jpeg)

### **Application Overview:**

**ARMT is being Designed to be the Army Portal for Management and Oversight of the RESET Process, from Initial Creation of a Unit RESET Plan Through to Final Completion of Required Maintenance at a Sustainment or Field Level RESET Location.** 

### **Benefits:**

CTC2H

CTC2E

**CTC2H** 

747.C.06916

- O **Unit RESET Plans are Created and Submitted for Disposition in three easy steps.**
- O **Automated PBUSE feeds allow ARMT to Capture Equipment Directly into Unit RESET Plans .**
- O **Enables Near Elimination of Manual Management of RESET Equipment Data .**
- O **Enforces Standardization within the RESET Disposition Request Process .**
- O **Allows for Oversight and Real-Time Status on Equipment Pending Disposition .**
- O **Will Serve to Encourage Quicker Disposition Instructions back to Requesting Unit**

### **Decision Support for Leadership:**

- **Tracking Unit Readiness**
- O **Asset Visibility**
- O **RESET Cost, Schedule and Performance**

#### **JSAMC LOGSA - SUPPORTING WARFIGHTERS GLOBALLY!**

#### **UNCLASSIFIED**

**CDR061808Command Overview – CSS Pre-Command Course**

### **54**

# Automated Reset Management Tool (ARMT)

![](_page_54_Picture_1.jpeg)

**Provides related web-based applications designed for management of the Reset Program**

**Provides situational awareness of the end-to-end reset process, empowering leadership to make strategic business decisions that have a direct and positive impact on the warfighter**

**Simplifies and standardizes planning and execution of the equipment reset process at unit level**

**Automates manual process of requesting and issuing disposition instructions for unit sustainment and field reset items**

**Provides In-transit visibility - AWRDS and WPS augmented with RFID**

**Provides visibility of maintenance data via direct feeds to depot, ORG/DS reset locations, and eventually contractor run reset sites**

**Allows leadership to track progress within reset and gain visibility of detailed information down to the level of reset and progress of individual pieces of equipment**

![](_page_54_Picture_9.jpeg)

![](_page_54_Picture_88.jpeg)

USAMC LOGSA - SUPPORTING WARFIGHTERS GLOBALLY!

#### **UNCLASSIFIED**

# New "LOGSA Community" in LOGNet Visit LOGNet: https://lognet.bcks.army.mil

![](_page_55_Picture_1.jpeg)

![](_page_55_Picture_2.jpeg)

#### **UNCLASSIFIED**

![](_page_56_Figure_0.jpeg)

![](_page_57_Picture_0.jpeg)

# Electronic Technical Manuals (ETM) Online

![](_page_57_Picture_2.jpeg)

![](_page_57_Picture_143.jpeg)

### **Application Overview:**

**Online Source Containing the most Up-to-Date and Comprehensive Collection of Technical Publications Available. LOGSA is Executive Agent for IETM/ETM Standards.**

### **Benefits:**

- O**Quick Access to ETM Database**
- O **Easy Search Fields that Include Pub Number, NIIN, LIN and Pub Title Text**
- O **Minimize Number of Hard Copy Manuals Kept On-hand**
- O **Accurate and Up-to-Date**

### **Decision Support for Leadership:**

- O **Allows for more Efficient use of Staff Resources vs Old Paper TM's**
- O **Command Decisions can be made Based on "Real Time" Pubs, TMs and Regulations**
- O **Customized TM to UIC (Via WebLIDB) Databases Ensure a more Informed and Knowledgeable Staff**

#### **JSAMC LOGSA - SUPPORTING WARFIGHTERS GLOBALLY!**

### **UNCLASSIFIED**

# Readiness Predictive Analyzer (RPA)

![](_page_58_Picture_1.jpeg)

#### **Task Force Deadlined Worksheet (Reportable Items)** 100911 Hob (Tods) Last Update: 02 Nov 2006 17:05 Days Remaining in Reporting Period: 13 **TF-FLORALA** (Task Force Rollup) **Materiel Management Center (All Berns)** SELECT A UNIT SELECT A UNIT **WRUFAA 478TH CA BN** WYLLAA - SPT CO 20TH SF GP 1ST SF RGT **MRUFTO -HHC 478TH CA EN** GRAPH **UN BC BODEL** OT DUK BANK DAYS BURN DAYS DUK DAYS LEFT PROJ STATUS variet onthese cap tet as ac 0-6 1900 M1078 n MRUFAD-A CO 478TH CA B T61562 BBE M1038WW  $20$  $\infty$ MRUFED-B CO 476TH CA BN 100 **AMM BURGHT D7679 BBW** M1097  $12$ O.  $12$ 61494 880  $30<sub>1</sub>$  $\frac{95}{25}$  $\frac{96}{25}$ 01167715 **M998** 125 **RPA Tools Parent UBC Unit Execription Link Descrip ASCOR BRANCH** Link Larvel user cent co. Last pend mans: states **TSTH RANGER** COOFF **HEVER NSTALLATION T.LEWIS DEATTALION WALSALE** STH RANGE coon **NUTALLATION SEATTALION IT LEWIS TETH KANSER WALEND NSTALLATION IFUE CO RGR** NASHENGTON **20 BATTALION FELEWISE TETH SANCES METHEZ** m **NSTALLATION ACEN SET I VASHINGTON FT LEWIS**

### **Application Overview:**

**UIC Oriented Web-Based Tool Providing "Near Real Time" Awareness to Quickly Identify Logistics Solutions and Improve Fleet Availability and Unit Readiness.**

### **Benefits:**

- O **Targets Non Mission Capable (NMC) Systems and Identifies Specific Faults**
- O **Targets Data Reporting Issues for Resolution**
- O **Utilizes "Near Real Time" Operational Availability to Prepare/Evaluate "What If" Scenarios**
- O **Leverages Dynamic Force Relationships from ASORTS File**
- RPA Tool Box System that Responds to Customers on **Demand Request and Uses Data Marked Components and Information Technology that is Extremely Flexible and can Respond Quickly to Customer Needs**

### **Decision Support for Leadership:**

- O **Saves Considerable Man-hours in Research when Determining Weapon Systems Status**
- O **Allows Leadership to make Strategic/Planning Decisions using Accurate and Timely Readiness Data**
- O **Supports Proactive Readiness Planning by Enabling Leadership Prediction of Future Readiness Data**

#### **JSAMC LOGSA - SUPPORTING WARFIGHTERS GLOBALLY!**

### **UNCLASSIFIED**

![](_page_59_Picture_0.jpeg)

# Parts Tracker

![](_page_59_Picture_2.jpeg)

DOCUMENT NUMBER: W81BDW40421023 NIIN: 012990473 QUANTITY: 2 NOMEN: PARTS KIT, METERING

![](_page_59_Picture_101.jpeg)

### **Application Overview:**

**Parts Tracker Provides the user with "Plain Language" Visibility of a Requisition and Materiel as it moves through the Military or Commercial Transportation Systems.**

### **Benefits:**

- O **Users can Quickly Pinpoint Location of Parts, from Initial Requisition to Ultimate Receipt**
- O **Allows for Input of Information such as DODAAC or Document Number for Up-to-Date Part Status**

### **Decision Support for Leadership:**

- **Command can Workload Maintenance Activities more Efficiently by Identifying Communication Bottlenecks and Unnecessary Processing Steps**
- O **Strategic and Command Decisions are Supported by On-screen Visual Confirmation of Part Receipt Status**

**JSAMC LOGSA - SUPPORTING WARFIGHTERS GLOBALLY!** 

**UNCLASSIFIED**

# DOD Activity Address Code (DODAAC)

![](_page_60_Picture_2.jpeg)

**Processed and Assigned Over 132,094 Processed and Assigned Over 132,094 DODAACs and Over 1000 RICs for OIF/OEF DODAACs and Over 1000 RICs for OIF/OEFDeployers Assigned < 48 Hours Deployers Assigned < 48 Hours Routine Assigned < 5 Days Routine Assigned < 5 Days**

### **Application Overview:**

**Identify The Location Of Your POC For DoDAAC Submission** 

Choose your deployment status and then follow the directions

![](_page_60_Picture_7.jpeg)

**LOGSA Assigns all Army DODAACs and Provides Training for unit Representatives on Reporting Procedures, Ensuring units have Valid DODAACs, and Establishing DODAACs for Deploying units. LOGSA also Assigns RICs and Army Project Codes**

### **Benefits:**

- O **DODAACs are Important to the Logistic Community - Used in Automated Systems Involving Requisitioning, Receipt, Storage, Issue, Shipments, Maintenance, and Billing**
- O **DODAAC/RIC Relationships are Key to Identifying Storage Locations and Ensuring Proper Routing of Logistical Transactions**

### **Decision Support for Leadership:**

- O **DODAACs Help Smooth Pipeline Process, Ensuring Command Receives Orders in a Most Timely Manner**
- O **DODAACs are Vital Tool for Leadership to Use when Keeping Track of Unit Movement**

#### **JSAMC LOGSA - SUPPORTING WARFIGHTERS GLOBALLY!**

![](_page_61_Picture_0.jpeg)

# FEDLOG

![](_page_61_Picture_2.jpeg)

![](_page_61_Picture_3.jpeg)

**FED LOG** - Interactive

File FdP Service Preterious View Holn Delated Web Holn

![](_page_61_Picture_4.jpeg)

![](_page_61_Picture_144.jpeg)

![](_page_61_Picture_6.jpeg)

![](_page_61_Picture_145.jpeg)

### **Application Overview:**

**FEDLOG is an Interactive System that is the Primary Access Portal to AMDF data for Army Customers World Wide. Account Updates/Changes can be made through LOGSA and new Subscriptions are handled by LOGSA. LOGSA also Maintains the Army Master Data File (AMDF) Discrepancy Reporting Process.**

### **Benefits:**

- **Contains Army, Navy, Marines, Air Force and FLIS Logistical Information**
- **Army Unique Information is Extensive and Presented Using a Unique, Easy to Use Menu Layout**
- **Official Source for Army AMDF Data**
- O **FEDLOG Data is Updated Every 30 Days**
- O **Variety of Possible Search Parameters**
- O **FEDLOG Batch Process**

### **Decision Support for Leadership:**

- O **Easy Access Portal to AMDF Data that Eliminates Need for Extensive Legacy System Expertise**
- O **Connects Vital Elements of Logistical Data Enabling Users to Grasp a more Complete Picture**

**JSAMC LOGSA - SUPPORTING WARFIGHTERS GLOBALLY!** 

#### **UNCLASSIFIED**

**CDR061808Command Overview – CSS Pre-Command Course**

0 G

![](_page_62_Picture_0.jpeg)

# Army Serial Number Tracker (ARSNT)

![](_page_62_Picture_2.jpeg)

#### **Serial Number Tracker Query On** NT Serial Number Tracker - Simple Query Select a report from the list below enter one of the following criteria and click the 'Submit' button. Serial Number Simple Query Serial Number Enhanced Query - Non-RATTS **SERIAL NUMBER** Serial Number History Query - Non-RATTS (Including RATTS Cell or Item All List Of Current NIIN MCNs Detector): Serial Number Count/Assets Qtv Comparison **REGISTRATION NUMBER:** Count of Records in Serial Number Master Number of Reportable Items in Item All **NIIN/NSN/MCN ERATTS Reports** Serial Number Simple Query - RATTS  $\odot$  ure Select search fields then O OWNER Serial Number Enhanced Query - RATTS  $O$ DODAAC enter search value: O REPORTER Serial Number History Query - RATTS  $\bigcirc$  RIC E AD HOC Reports ONDN-RATTS SN ONLY Select the desired query format: Serial Number Ad Hoc Query C RATTS SN ONLY The number of Transactions found: **OWN SFRIAI**  $RFG$ OWN **OWNFR** OWN YR **TRANS IST** DATA **NIIN/MCN IN INTE** POST **FSC** TRAC **STAT**  $SRC$ **NUMBER NUM UIC DODAAC RIC MEG** DT UPDT  $CD$ 2005- $2004 -$ 1005 003229716 M75577 12345 **SCR** PRUSE **WPPFAA**  $01 - 10$  $04 - 29$ 2005-2003-WIJ. 1005 007105599 M75714 12345 **WPK8C0** le. lc PBUSE  $10 - 07$  $01 - 10$ 2005- $2005 -$ PBUSE 1005 007105599 M75714 12345 **WTYTTO** KSE **IM**  $01 - 10$  $01 - 10$ 2005-2005-**WVEBCO** TND PBUSE 1005 007105599 M75714 12345  $01 - 10$  $01 - 10$  $2004 -$ 2005-PBUSE 1005 010995205 M74364 12345 **WYLLAA ALZ** lc.  $01 - 10$  $01 - 30$  $2005 -$ 2002- $2004 -$ 1010 001796447 L44595 12345 W45J67 **KU21** UIT WH2DT0  $10-30$  $01 - 12$  $07 - 24$ 2005-2004-2004-1010 011269063 M92362 12345 WFP6AA W36N4C 16R UIT  $01 - 13$ los-os i  $10-30$ 2005- $2004 -$ 1010 014123159 M74823 12345 **WVEBDO** TND. lc. **DRUSE**  $05 - 26$  $01 - 10$ 2005- $2004 -$ 1240 014126608 12345 **WHOSCO**  $20P$ lc. PBUSE  $01 - 10$  $01 - 31$ 2005-2003-2320 004450866 X63299 12345 588691 WV5780 **CAD** PBUSE  $01 - 10$ 07-31  $2005 -$ 2002-2320 011077155 T61494 12345 lc. **TEDB** NG25D1 WAC2B0  $14E$ 1986 E  $01 - 10$  $05 - 14$ 2005- $2004 -$ PBUSE 2320 011236827 T59482 12345 NG2DHE **WTYVAA** Iсдз 01-10 01-06 2002-2005-2320 012300304 X63299 12345 NL42G9 WJHCAA 411 **TEDB** 01-10 10-30 2005-2003-PBUSE 2330 001418050 W95811 12345 NW114A WRVCAA 82GF 1979 lc 01-10  $11 - 13$ 2005- $2004 -$ PBUSE 2330 008986779 W95537 12345 OVCOZL WTY7HD MIB lc  $01 - 10$ 07-08 2005- $2001 -$ 2330 012249245 \$70594 12345 PB0177 WRJ3AA 1990 **TEDB** 605  $12 - 12$  $01 - 10$

### **Application Overview:**

**ARSNT is an Application that Integrates Multiple Stovepipe Serial Number Systems for use by Army Customers World Wide.**

### **Benefits:**

- O **Integrates PBUSE with LIW Serial Number Data**
- O **Expands LOGSA Perspective of Accepting Standard and Army only to Include Nonstandard and Non-army Items (DLA)**
- O **Identifies Data Integrity Issues and Discrepancies**
- **Provides Single Answer or Identifies Multiclaimants to Owner and Location of a Serial Number Item**

### **Decision Support for Leadership:**

- O **Provides Staff with a Single Tool that can be Used to Query any Serial Number**
- O **Provides Bridge to ERP Solution**

#### **USAMC LOGSA - SUPPORTING WARFIGHTERS GLOBALLY!**

#### **UNCLASSIFIED**

# Property Book Unit Supply-Enhanced (PBUSE)

![](_page_63_Picture_1.jpeg)

![](_page_63_Figure_2.jpeg)

### **Logistics Information Warehouse PBUSE Data Management Tools**

![](_page_63_Figure_4.jpeg)

Our number one focus today - and beyond 2020 - is to support successful strategic transformation of the U.S. Army and provide readiness and sustainment support to our joint force.

### **Application Overview:**

**PBUSE is the Web Property Book for the Army. LOGSA is the Tactical Enterprise Database for PBUSE. LOGSA has Tools to help Provide Oversight, Manage Property and Provides Pre and Post Error Reports.**

### **Benefits:**

- **Provides Users with a Responsive and Efficient Means of Maintaining Accountable Records for the Army's Inventory**
- O **Provides a Seamless, Integrated, Automated Information System for both Garrison and Tactical Environment Property Accountability**

### **Decision Support for Leadership:**

- O **Identifies Discrepancies and Provides Feedback to PBO**
- O **Identify Anomalies through Data Analysis in either Pre or Post-conversion Process**

#### **JSAMC LOGSA - SUPPORTING WARFIGHTERS GLOBALLY!**

![](_page_63_Picture_15.jpeg)

![](_page_64_Picture_0.jpeg)

# Corps/Theater ADP Service Center (CTASC)

![](_page_64_Picture_2.jpeg)

![](_page_64_Picture_3.jpeg)

**USAMC LOGSA was selected by DA G4 to collocate and later consolidate all of the Army's CTASC into a single activity, supporting the Army's modularity, lessen the logistics footprint, allow for more efficient operations, reduce costs, and facilitate an easier transformation to Global Combat Support Systems - Army.**

### **Application Overview:**

**Provide Army-Wide End User Support in the Standard Army Retail Supply System-Objective (SARSS-O) Environment by Processing and Monitoring the flow of Incoming/Outgoing Logistics Data, Supporting Supply Classes, II, III(P), IV, VII, and IX.** 

- 24/7 Operations
- O **Provides Functional and Technical Assistance to Materiel Managers as well as SARSS1 Sites.**
- O **Interactive Access to SARSS Application from user's Desktop/Laptop Computer.**
- O **Fully Capable Disaster Recovery Site to Support Continuity of Operations Plan (COOP).**

### **Decision Support for Leadership:**

- O **Produces Standard SARSS Reports and Listings; Unique Products may be Developed when LIW Cannot.**
- O **Asset Visibility and Materiel Management for SARSS2A users.**
- O **Best Business Practices Shared as a By-Product of Collocation/Consolidation.**

#### **JSAMC LOGSA - SUPPORTING WARFIGHTERS GLOBALLY!**

#### **UNCLASSIFIED**

# **UNCLASSIFIED**Packaging, Storage and Containerization Center Diversified Logistics Support

![](_page_65_Picture_1.jpeg)

![](_page_65_Picture_153.jpeg)

**JSAMC LOGSA - SUPPORTING WARFIGHTERS GLOBALLY!** 

#### **UNCLASSIFIED**

**Distribution** 

Packaging

**Automatic Identification** 

**Automatic Identification** 

# Pipeline Metrics & Reports

![](_page_66_Figure_2.jpeg)

![](_page_66_Picture_446.jpeg)

![](_page_66_Picture_4.jpeg)

### **Application Overview:**

**Pipeline Metrics Provide a Means to Measure the Performance of a Distribution System. Leaders use these Metrics to Monitor the Performance of a Distribution System.**

### **Benefits:**

- O **Identify and Correct Distribution Problems**
- **Compare Pipeline Performance to Established Standards**

### **Decision Support for Leadership:**

- **LOGSA can Provide Tailored Pipeline Metrics for Specific Contingency Missions or Geographic Regions**
- O **LOGSA's Web-based Applications Provide Pipeline Metrics for Army MACOMs and Individual Units**

**USAMC LOGSA - SUPPORTING WARFIGHTERS GLOBALLY!** 

#### **UNCLASSIFIED**

![](_page_67_Picture_0.jpeg)

# Integrated Logistics Analysis Program (ILAP)

![](_page_67_Picture_2.jpeg)

![](_page_67_Picture_117.jpeg)

### **Application Overview:**

**Decision Support System that Integrates Supply, Finance, Maintenance, and Distribution Information from Current Standard Systems at Hundreds of Locations. Provides Cross-Functional Management at all Tactical Echelons. Aggregates Information for Theater, ASCC/ACOM and Departmental Usage.**

### **Benefits:**

- O **Directly Interfaces with the Systems of Record – Reducing Errors and Latency**
- O **Targets Data Reporting Issues for Resolution Providing Summary Reports and Drill Down Detail Analysis Capability**
- O **Enables Regional and Organizational Management**
- O **National Site Provides Army Views and Trends**
- O **Provides Total Information Support with Dynamic Query Capability**

### **Decision Support for Leadership:**

- O **Saves Considerable Man-hours in Research when Determining Weapon Systems Status**
- O **Allows Leadership to make Strategic/Planning Decisions using Accurate and Timely Logistics Data**

#### **JSAMC LOGSA - SUPPORTING WARFIGHTERS GLOBALLY!**

![](_page_68_Picture_0.jpeg)

![](_page_68_Picture_1.jpeg)

# Where Can You Help Us. . .

- <sup>l</sup>**Timely and Accurate Data Reporting Reporting...Readiness, Assets, Usage, etc**
- l **Communicate…USE US!**
	- **Ask your Logistics Questions**
	- **Ask us for Specific Analytical Research/Reports**
	- **- Query the LIW**
	- **Provide Feedback What Works, What Doesn't!**

![](_page_68_Picture_9.jpeg)

**JSAMC LOGSA - SUPPORTING WARFIGHTERS GLOBALLY!** 

![](_page_69_Picture_1.jpeg)

# What I Hope I've Left You With ...

![](_page_69_Picture_3.jpeg)

- <sup>l</sup>**Focused on Warfighter**
- **Structured Capabilities along Geographic Channels**
- <sup>l</sup>**Single Integrator of Force, Readiness, Authorization and Asset Logistics Information**
- <sup>l</sup>**Continual Journey from a Multi-system Data Repository to an Integrated, Analysis-Based Logistics Intelligence Source**
- <sup>l</sup>**Integral Part of Team Developing the Army's Enterprise (LMP, GCSS-A and PLM+)**
- l **Provide a Full Suite of Automated Tools for Weapons System Lifecycle Management**
- <sup>l</sup>**LOGSA enables YOU to perform YOUR materiel management functions/responsibilities**

![](_page_69_Picture_11.jpeg)

**JSAMC LOGSA - SUPPORTING WARFIGHTERS GLOBALLY!** 

#### **UNCLASSIFIED**

![](_page_70_Picture_0.jpeg)